## Fakultät für Physik und Astronomie Universität Heidelberg

Bachelorarbeit in Physik eingereicht von

## Philipp Justus

geboren in Heidelberg (Deutschland)

## Oktober 2022

Design einer Mikrowellen-Laser-Einkopplung für simultane  ${\bf Spinflipanregung}$  und  ${\bf Laserkühlung}$  am  $^3{\bf He-Trap-Experiment}$ 

> Diese Bachelorarbeit wurde durchgefuhrt von Philipp Justus ¨ am Max-Planck-Institut für Kernphysik in Heidelberg, Deutschland unter der Aufsicht von Prof. Dr. Klaus Blaum

### Abstract

The <sup>3</sup>He-trap experiment at the Max Planck Institute for Nuclear Physics in Heidelberg aims to measure the nuclear Landé factor of hydrogen-like systems like  ${}^{9}Be^{3+}$  or bare nuclei with all electrons removed. The nuclear magnetic moment can be determined via a measurement of transitions between the hyperfine states.

The ion species are stored inside a Penning trap and a simultaneous laser as well as microwave access is required for both laser cooling and spinflip excitations. The subject of this thesis is the design, optimisation and experimental setup of a laser-microwave-coupler, which allows to guide a 313 nm laser beam and microwave radiation at approximately 150 GHz into the trap chamber without adjusting the experimental setup during a measurement cycle.

### Zusammenfassung

Das <sup>3</sup>He-Trap-Experiment am Max-Planck-Institut für Kernphysik in Heidelberg hat das Ziel den Kern-Landé-Faktor von wasserstoffähnlichen Systemen wie <sup>9</sup>Be<sup>3+</sup> oder Kernen ohne Elektronen zu messen. Der Kern-Landé-Faktor kann über eine Messung von Kernübergängen bzw. des Elektronenspins gemessen werden.

In den Penningfallen ist eine gleichzeitige Einstrahlung von Laserlicht- und Mirkowellenstrahlung notwendig, um die in den Penningfallen gespeicherten Ionen durch Laserlicht zu kühlen und Spinflips mittels der Mikrowellen zu treiben. Der Gegenstand dieser Arbeit ist das Design, die Optimierung und der Aufbau eines Laser-Mikrowellen-Einkopplers, welcher es erlaubt gleichzeitig Laserlicht bei einer Wellenlänge von 313 nm und Mikrowellen bei etwa 150 GHz in die Fallenkammer einzuleiten, ohne den experimentellen Aufbau während einer Messung umzubauen.

# Inhaltsverzeichnis

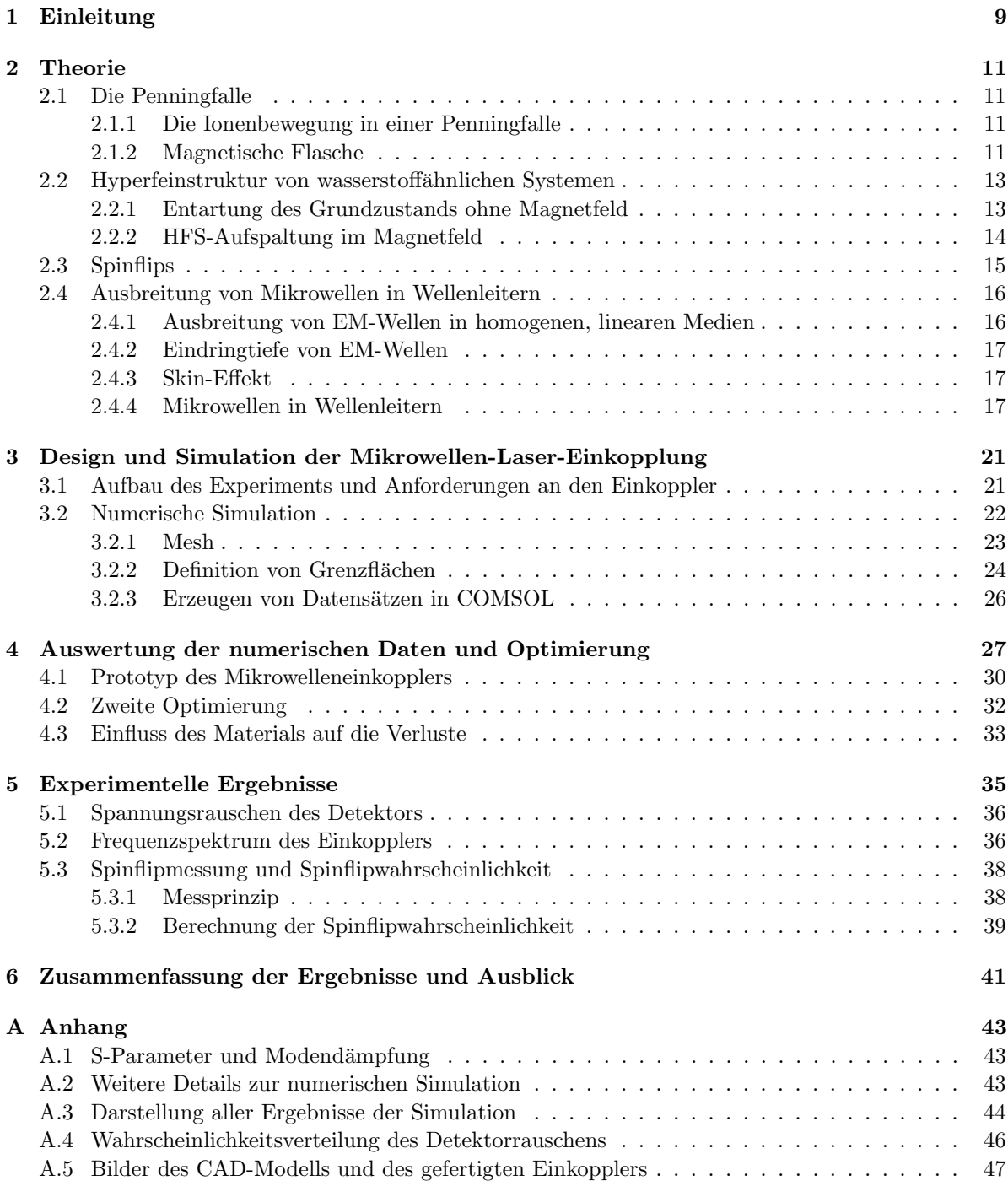

## <span id="page-8-0"></span>Kapitel 1

## Einleitung

Durch die Implementierung des kontinuierlichen Stern-Gerlach-Effekts in einer Penningfalle kann der Spinzustand eines einzelnen Ions detektiert und über die Messung der Übergänge zwischen den verschiedenen Spinzuständen der Landé-Faktor extrahiert werden. Auf diese Weise konnten die Landé-Faktoren von freien [Hanneke2008](#page-54-0) und gebundenen Elektronen [Sturm2011](#page-55-0), des Positrons [Dyck1987](#page-54-1) sowie des Protons [Mooser2014](#page-54-2), [Schneider2017](#page-54-3) und Antiprotons [Smorra2017](#page-55-1) mit hoher Präzision [Sturm2013](#page-55-2) bestimmt werden.

Am Max-Planck-Institut fur Kernphysik in Heidelberg (MPIK) wurde ein neues Penningfallen-Experiment ¨ aufgebaut, welches den kontinuierlichen Stern-Gerlach-Effekt Effekt nutzt, um die Hyperfeinstrukturaufspaltung von leichten Ionensorten zu messen. Im Juni dieses Jahres wurde eine Messung des Landé-Faktors von <sup>3</sup>He<sup>+</sup> mit einer Präsission von  $\Delta g_I/g_I \propto 10^{-10}$  publiziert [Schneider2022](#page-54-4). Es ist geplant in der nächsten Phase dieses Experiments das magnetische Kernmoment von  ${}^{3}He^{2+}$  mit sympathetischer Kühlung von <sup>9</sup>Be<sup>2+</sup> mit einer Präzision von  $10^{-9}$  oder besser direkt zu messen. Zwischenzeitlich wird die bisher noch nicht gemessene Hyperfeinstruktur des lithiumähnlichen Systems  ${}^{9}Be^{3+}$  untersucht. Die Ergebnisse für die Landé-Faktoren der verschiedenen Ladungszustände von  ${}^{3}He$ werden helfen <sup>3</sup>He als genaueste Probe für Kernmagnetresonanzspektroskopie (NMR) einzusetzen und liefern gleichzeitig einen direkten Vergleich zu theoretischen Korrekturen der Landé-Faktoren leichter Elemente. Fur die gerade genannten aktuellen Etappen des Experiments ist das gleichzeitige Einstrah- ¨ len von Mikrowellen und eines Lasers zu den Penningfallen notwendig.

In dieser Arbeit wird die Entwicklung und Charakterisierung der im Laufe des Bachelorprojekts entworfenen Mikrowellen-Laser-Einkopplung schrittweise dargestellt. Zunächst werden die theoretischen Grundlagen erklärt, die zum Verstehen des Experiments und Nachvollziehen der numerisch simulierten physikalischen Zusammenhänge erforderlich sind. Danach wird die Wahl der Geometrie des Einkopplers durch die technischen Rahmenbedingungen des Experiments begründet und die Vorgehensweise bei der numerischen Simulation, die auf der sogenannten Finiten-Elemente-Methode basiert, dargestellt. Um sicherzustellen, dass an ähnlichen Projekten, die auf die Einkopplung von Mikrowellen angewiesen sind, die Definitionen innerhalb der verwendeten Software COMSOL Musltiphysics verständlich und reproduzierbar sind, werden die meisten Aspekte der numerischen Simulation detailliert erläutert. Schließlich werden die Simulationen und experimentellen Daten ausgewertet, vorgestellt und diskutiert.

## <span id="page-10-0"></span>Kapitel 2

## Theorie

### <span id="page-10-1"></span>2.1 Die Penningfalle

Eine Penningfalle speichert Ionen durch eine Uberlagerung eines statischen magnetischen Felds und ¨ eines statischen elektrischen Quadrupolpotentials. Da die Anregung von Spinflips, die Gegenstand dieser Arbeit sind, auf die Messung der Eigenfrequenzen eines geladenen Teilchens in einer Penningfalle angewiesen sind, soll kurz auf den allgemeinen Aufbau von Penningfallen und die Besonderheiten der Penningfallen im <sup>3</sup>He-Trap Experiment eingegangen werden.

#### <span id="page-10-2"></span>2.1.1 Die Ionenbewegung in einer Penningfalle

Ein Ion bewegt sich in einer Penningfalle [Blaum2006](#page-54-5), deren Aufbau in Abb. [2.1](#page-11-0) gezeigt ist, auf einer Trajektorie aus drei überlagerten Bewegungen. Zunächst einmal beschreiben geladene Teilchen in einem statischen Magnetfeld  $\mathbf{B} = B_0 \mathbf{e}_z$  eine kreisförmige Trajektorie mit der Zyklotronfrequenz  $\nu_c = \frac{1}{2\pi} \frac{q}{m} B_0$ . Durch das elektrische Quadrupolpotential mit dem Geometrieparameter  $C_2$  und der Elektrodenspannung  $V_0$ 

$$
\Phi(\rho, z) = V_0 C_2 \left( z^2 - \frac{\rho^2}{2} \right)
$$
\n(2.1)

wirkt auf das Teilchen eine ruckstellende Kraft in axialer Richtung. Daraus ergibt sich eine Bewegung ¨ in axialer Richtung mit der Axialfrequenz  $\nu_z$  und zwei weiteren Frequenzen in radialer Richtung, der reduzierten Zyklotronfrequenz  $\nu_+$  und der Magnetronfrequenz  $\nu_-$ .

<span id="page-10-4"></span>
$$
\nu_z = \frac{1}{2\pi} \sqrt{2\frac{q}{m} V_0 C_2}
$$
  

$$
\nu_{\pm} = \frac{1}{2} \left( \nu_c \pm \sqrt{\nu_c^2 - 2\nu_z^2} \right)
$$
 (2.2)

In einer Penningfalle gilt normalerweise, dass  $\nu_+ \gg \nu_z \gg \nu_-$ , und die folgenden beiden Zusam-menhänge. Erstere kann man aus [\(2.2\)](#page-10-4) herleiten und die zweite wird als Invarianztheorem [BrownGabrielse1986](#page-54-6) bezeichnet.

$$
\nu_c = \nu_+ + \nu_- \n\nu_c^2 = \nu_z^2 + \nu_+^2 + \nu_-^2
$$
\n(2.3)

Das Invarianztheorem besagt, dass die letzte Gleichung auch für ein Verkippen von  $\Phi$  gegen **B** gilt.

#### <span id="page-10-3"></span>2.1.2 Magnetische Flasche

Die Analysefalle des <sup>3</sup>He-Trap Experiments ist als magnetische Flasche Abb. [2.2](#page-11-1) ausgeführt, um Anderungen im magnetischen Moments  $\Delta \mu$  des eingefangenen Teilchens zu detektieren. Eine Anderung

<span id="page-11-0"></span>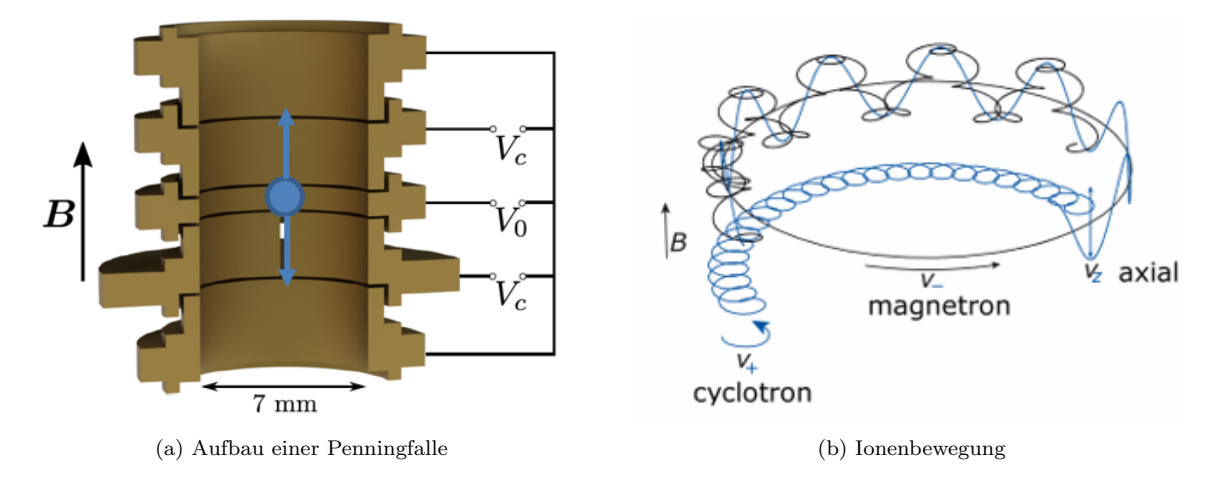

Abbildung 2.1: (a) Präzisionsfalle bestehend aus fünf Ringelektroden mit 7 mm Durchmesser; (b) Ionenbewegung in der Penningfallen: in schwarz die 3D-Trajektorie, in blau die Projektion auf die x-y-Ebene.

 $\Delta\mu$ , die durch einen Spinflip verursacht wird, kann über eine Verschiebung von  $\nu_z$  detektiert werden. Dies wird als kontinuierlicher Stern-Gerlach-Effekt [Dehmelt1986](#page-54-7) bezeichnet. Die mittlere Elektrode der Analysefalle im <sup>3</sup>He-Trap Experiment ist zu diesem Zweck aus einem ferromagnetischen Material ausgeführt und schwächt durch die Magnetisierung im Material das äußere magnetische Feld ab, wodurch ein weiterer Beitrag zum Magnetfeld entsteht:

<span id="page-11-1"></span>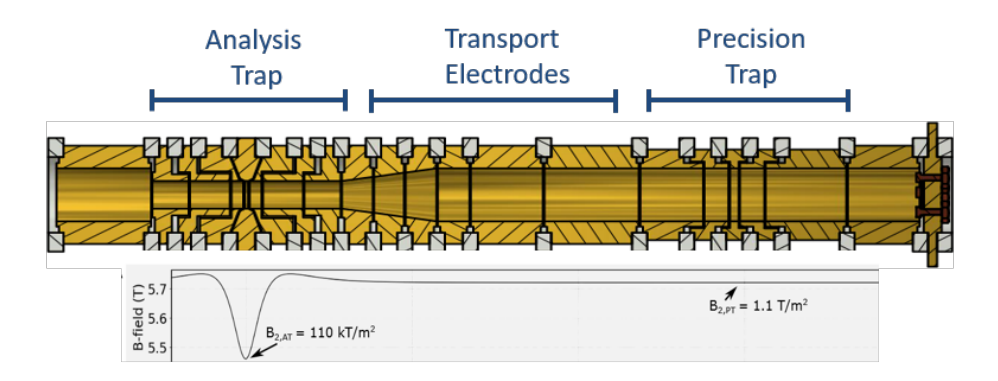

Abbildung 2.2: Verlauf der magnetischen Flussdichte in der Analysefalle (AT) und Präzesionsfalle (PT)

$$
\mathbf{B} = B_0 \mathbf{e}_z + B_2 \left( \left( z^2 - \frac{\rho^2}{2} \right) \mathbf{e}_z - z \rho \mathbf{e}_\rho \right) . \tag{2.4}
$$

Durch das inhomogene Feld wirkt auf die axiale Bewegung des Ions eine von magnetischen Moment  $\mu$  abhängige Rückstellkraft zusätzlich zum elektrischen Quadrupolfeld. Man erhält ein quadratisches Potential, welches eine Ortsabhängigkeit aufweist:

$$
\Phi_{\text{mag}} = \mu \cdot \mathbf{B} = \mu_z \left( B_0 + B_2 z^2 \right)
$$
\n
$$
\Rightarrow \ddot{z}(t) + \left( \omega_z - \frac{2B_2 \mu_z}{m} \right) z(t) = 0 \tag{2.5}
$$

Durch den zweiten Term ist die Axialfrequenz nun abhängig vom magnetischen Moment des Teilchens, also auch vom Spinzustand. Die Axialfrequenz  $\nu_z$  wird in erster Näherung um einen zu  $B_2$  proportionalen Beitrag verschoben [Mooser2014](#page-54-2).

<span id="page-12-6"></span>
$$
\omega_z' = \sqrt{\omega_z^2 - \frac{2B_2\mu_z}{m}} \approx \omega_z - \frac{B_2\mu_z}{m\omega_z}
$$
  

$$
\Rightarrow \Delta\nu_z \approx \frac{B_2}{4\pi^2 \nu_z} \frac{\mu_z}{m}
$$
 (2.6)

#### <span id="page-12-0"></span>2.2 Hyperfeinstruktur von wasserstoffähnlichen Systemen

#### <span id="page-12-1"></span>2.2.1 Entartung des Grundzustands ohne Magnetfeld

Aufgrund der Wechselwirkung des magnetischen Moments eines Kerns mit nicht verschwindendem Kernspin und dem magnetischen Moment der gebundenen Elektronen kommt es zu einer Aufspaltung des Atomspektrums.

Betrachtet man zunächst ein wasserstoffähnliches System, so stellt man fest, dass sowohl der Kern als auch das nicht gepaarte Elektron die Spinzustände  $|s_z = \pm \frac{1}{2}\rangle$ , die nun mit  $|\pm\rangle$  bezeichnet werden, annehmen kann. Im Produktraum, der alle Zustände  $|m_e\rangle \otimes |m_I\rangle$  enthält, ergeben sich folglich nur vier verschiedene Zustände, nämlich  $|++\rangle, |+-\rangle, |-+\rangle, |--\rangle$ . Der Hamiltonoperator für ein solches System besteht aus dem Austauschterm der beiden Spins:

<span id="page-12-2"></span>
$$
\hat{H} = A\sigma_e \cdot \sigma_I \tag{2.7}
$$

Um die Eigenzustände und Eigenenergien zu finden muss, die Schrödingergleichung  $i\hbar\partial_t |\psi\rangle = \hat{H} |\psi\rangle$ mit einer Wellenfunktion  $|\psi\rangle = \sum_{j=1}^{4} C_i |j\rangle$ , den Koeffizienten  $C_i \in \mathbb{C}$  und den Basiszuständen  $|j\rangle$ gelöst werden. Die Schrödingergleichung in [2.7](#page-12-2) kann man schreiben als:

<span id="page-12-4"></span>
$$
i\hbar \partial_t C_i = H_{ij} C_j
$$
  
\n
$$
H_{ij} = \langle i | \hat{H} | j \rangle = \langle i | A (\sigma_e^x \sigma_I^x + \sigma_e^y \sigma_I^y + \sigma_e^z \sigma_I^z) | j \rangle .
$$
\n(2.8)

Die Spinmatrizen $\sigma_e^i$ und $\sigma_I^i$ verändern in einem Zustand  $|\pm\rangle$ nur den Spinzustand des Kerns oder des Elektrons in einer Weise wie es in Tab. [2.1](#page-12-3) dargestellt ist. Da die Zustände  $|\pm\rangle$  eine Orthonormalbasis bilden, bleibt zum Beispiel für  $|i\rangle = |++\rangle$  nur das Skalarprodukt  $\langle ++| \hat{H} |++\rangle = A$  übrig. Führt man alle Kombinationen in Glg. [\(2.8\)](#page-12-4) unter Verwendung von  $\langle i | \hat{H} | j \rangle^* = \langle j | \hat{H} | i \rangle^*$  aus, erhält man folgenden Hamiltonoperator in Matrixform [Feynman2015](#page-52-0), [Hertel2008](#page-52-1):

<span id="page-12-3"></span>Tabelle 2.1: Wirkung der Spinoperatoren  $\sigma_e^i$ und $\sigma_I^i$ auf die Eigenzustände $|\pm\pm\rangle$ 

| $\overline{\sigma_e^x \mid \pm \pm} \rangle = \pm \overline{\mid \mp \pm} \rangle$ $\sigma_I^x \mid \pm \pm} \rangle = \pm \overline{\mid \pm \mp} \rangle$ |  |
|----------------------------------------------------------------------------------------------------|--|
| $\sigma_e^y \mid \pm \pm \rangle = \pm i \mid \mp \pm \rangle$ $\mid \sigma_I^y \mid \pm \pm \rangle = \pm i \mid \pm \mp \rangle$                          |  |
| $\sigma_e^z  \pm \pm \rangle = \pm  \pm \pm \rangle$ $\sigma_i^z  \pm \pm \rangle = \pm  \pm \pm \rangle$                                                   |  |

<span id="page-12-5"></span>
$$
\hat{H} = \begin{pmatrix} A & 0 & 0 & 0 \\ 0 & -A & 2A & 0 \\ 0 & 2A & -A & 0 \\ 0 & 0 & 0 & A \end{pmatrix} \stackrel{\text{diag}}{\implies} \hat{H} = \begin{pmatrix} -3A & 0 & 0 & 0 \\ 0 & A & 0 & 0 \\ 0 & 0 & A & 0 \\ 0 & 0 & 0 & A \end{pmatrix}
$$
(2.9)

In dieser Darstellung entsprechen die Basisvektoren {|++⟩, |+−⟩, |−+⟩, |−−⟩} gerade der Standardbasis des  $\mathbb{R}^4$ . Diagonalisiert man  $\hat{H}$  erhält man die Eigenenergien {−3A, A, A, A} mit den normierten Eigenvektoren

<span id="page-13-1"></span>
$$
|1\rangle = |--\rangle \; ; \; E_2 = A
$$
  
\n
$$
|2\rangle = \frac{1}{\sqrt{2}} (|+-\rangle - |-+\rangle) \; ; \; E_3 = -3A
$$
  
\n
$$
|3\rangle = \frac{1}{\sqrt{2}} (|+-\rangle + |-+\rangle) \; ; \; E_3 = A
$$
  
\n
$$
|4\rangle = |++\rangle \; ; \; E_1 = A \; .
$$
  
\n(2.10)

Die Energieniveaus und die zu diesen Niveaus gehörenden Eigenzustände sind in dem folgenden Termschema dargestellt. Die Aufspaltung der Energie zwischen den Zuständen  $|1\rangle, |2\rangle, |3\rangle$  und  $|4\rangle$  beträgt  $\omega = 4A/\hbar$  und liegt im Mikrowellenbereich.

#### <span id="page-13-0"></span>2.2.2 HFS-Aufspaltung im Magnetfeld

Mit einem magnetischen Feld B muss dem Operator in Glg.  $(2.7)$  noch ein Term hinzugefügt werden, der die Wechselwirkung der beiden Spins im Magnetfeld B beschreibt:

$$
\hat{H} = A (\sigma_e \cdot \sigma_I) - \mathbf{B} (\mu_e \sigma_e + \mu_I \sigma_I) . \qquad (2.11)
$$

Betrachtet man den zweiten Teil des Hamiltonoperators genauer, stellt man fest, dass er bei der Vorzugsrichtung  $\mathbf{B} = B \mathbf{e}_z$  aus einer Linearkombination von Spinoperatoren in z-Richtung besteht, die die Zustände  $|\pm\rangle$  unverändert lassen und lediglich ein  $\pm B\mu_e$  oder  $\pm B\mu_I$  hinzufügen. In Folge bleibt die Form des Hamiltonoperators aus Glg. [\(2.9\)](#page-12-5) bis auf zusätzliche Summanden auf der Hauptdiagonalen erhalten. Mit den Definitionen  $\mu = -(\mu_e + \mu_p)$  und  $\mu = -(\mu_e + \mu_p)$  kann man  $\hat{H}$  wie folgt schreiben [Feynman2015](#page-52-0), [Hertel2008](#page-52-1):

$$
\hat{H} = \begin{pmatrix}\nA + B\mu & 0 & 0 & 0 \\
0 & -A + B\mu' & 2A & 0 \\
0 & 2A & -A - B\mu' & 0 \\
0 & 0 & 0 & A - B\mu\n\end{pmatrix}.
$$
\n(2.12)

Die Eigenzustände und Eigenenergien sind damit im Vergleich zu Glg. [\(2.10\)](#page-13-1) leicht abgewandelt und bekannt als Breit-Rabi-Formel [Feynman2015](#page-52-0), [Hertel2008](#page-52-1):

<span id="page-13-2"></span>
$$
E_{1,4} = A \mp (\mu_I + \mu_e) B
$$
  
\n
$$
E_{2,3} = -A \pm 2\sqrt{A^2 + \frac{1}{4}(\mu_e - \mu_I)^2 B^2}.
$$
\n(2.13)

An dieser Stelle sollen nur die Eigenzustände bei hohen Magnetfeldern (im <sup>3</sup>He-Trap Experiment etwa 5.72 T) angegeben werden. Allgemein sind die Zustände  $|2\rangle$  und  $|3\rangle$  Linearkombinationen aus  $|+-\rangle$ und  $|-+\rangle$ , im Fall starker Felder ist jedoch  $|2\rangle \approx |+-\rangle$  und  $|3\rangle \approx |-+\rangle$ . Da die Energie der Übergänge von dem magnetischen Moment des Kerns und Elektrons abhängt, lassen sich aus der Messung dieser Übergänge die Landé-Faktoren von Kern und des Elektron bestimmen.

Die Mikrowellen-Laser-Einkopplung wurde zunächst mit <sup>9</sup>Be<sup>3+</sup> [Bollinger1985](#page-54-8) erprobt, dessen magnetische Quantenzahl des Kernspins bei einem Kernspin  $I = 3/2$  die Zustände  $m_I = \pm 1/2, \pm 3/2$ einnehmen kann. Damit gibt es zusammen mit dem Elektron, das  $m_s = \pm 1/2$  besitzt, insgesamt 8 verschiedene Zustände für  $\mathbf{F} = \mathbf{I} + \mathbf{S}$  bzw.  $m_F = m_I + m_s$  und somit 8 verschiedene Energieniveaus in der Hyperfeinaufspaltung. Man erhält für die Energieniveaus eine gegenüber Glg. [\(2.13\)](#page-13-2) mit  $m_F$ modifizierte Glg. [\(2.14\)](#page-13-3) [IngolfVolkerHertel2015](#page-52-2), [Scheck2013](#page-52-3), deren Abhängigkeit vom Magnetfeld in Abb. [2.3](#page-14-1) dargestellt ist.

<span id="page-13-3"></span>
$$
E_{I\pm\frac{1}{2},m_F} = -\frac{A}{4} + g_I m_F \mu_{\rm K} B \pm \frac{A(2I+1)}{4} \sqrt{1 + \frac{8m_F \left(g_e \mu_{\rm B} - g_I \mu_{\rm K}\right)}{(2I+1)^2 A} B + \left(\frac{g_e \mu_{\rm B} - g_I \mu_{\rm K}}{A(2I+1)} B\right)^2} \tag{2.14}
$$

<span id="page-14-1"></span>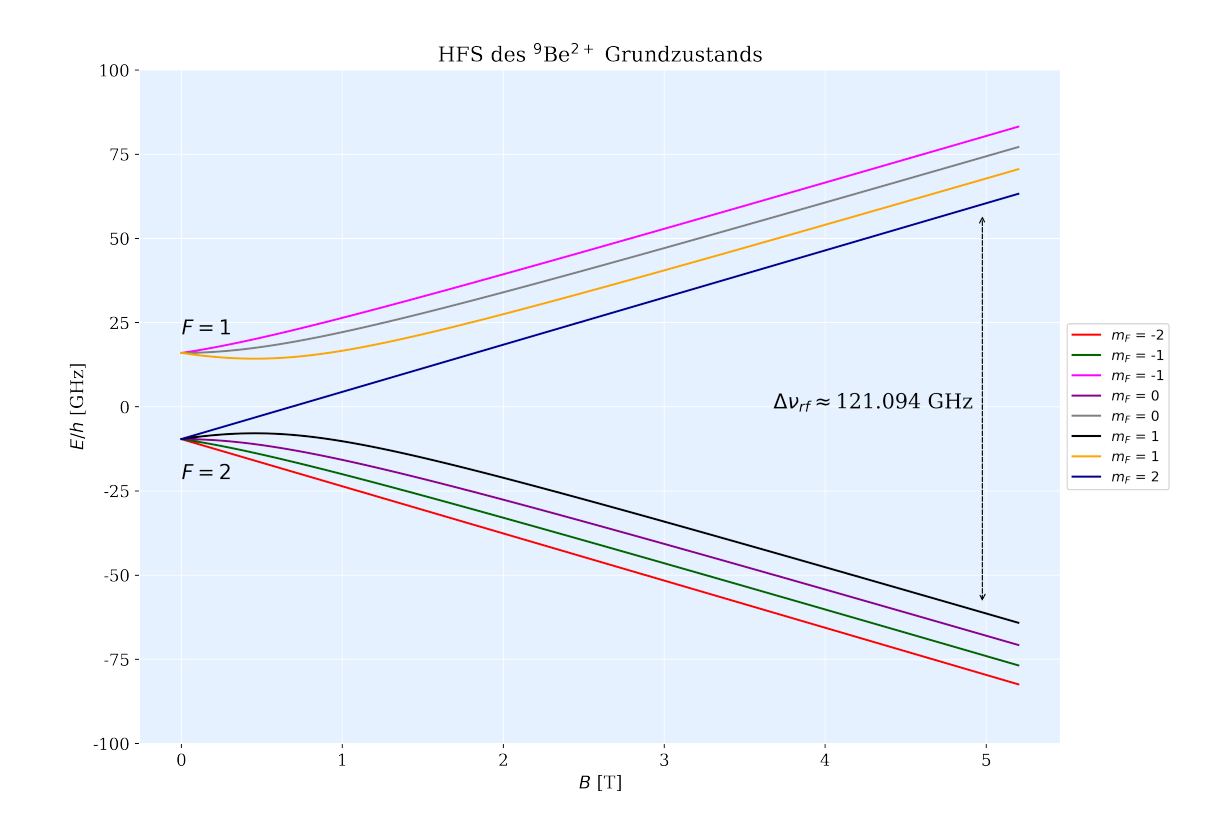

Abbildung 2.3: Hyperfeinstrukturaufspaltung von  ${}^{9}Be^{3+}$ 

Der Übergang von  $m_F = 1 \rightarrow m_F = 2$  wird später durch den Mikrowelleneinkoppler bei etwa 121,09 GHz angeregt. Dabei ändert sich der Zustand des Ions von  $\left|+\frac{3}{2},-\frac{1}{2}\right\rangle$  nach  $\left|+\frac{3}{2},+\frac{1}{2}\right\rangle$ , d.h. die Richtung der Spinpräzession im Magnetfeld wird bei diesem Übergang gedreht.

### <span id="page-14-0"></span>2.3 Spinflips

Die Messung der Hyperfeinstrukturaufspaltungen im <sup>3</sup>He-trap-Experiment und damit der Landé-Faktoren basiert auf einer Messung der Energiedifferenz zwischen Niveaus unterschiedlicher Spinausrichtungen. Hierfur muss der Spin-Zustand des Teilchens mit halbzahligen Spin manipuliert werden, was durch ¨ magnetische Wechselfelder erreicht wird.

Der Hamiltonoperator  $\hat{H}$  eines Spin- $\frac{1}{2}$  Teilchens in einem magnetischen Feld  $\mathbf{B}_0 = B_0 \mathbf{e}_z$  ist gegeben durch [Sakurai2017](#page-52-4):

<span id="page-14-2"></span>
$$
\hat{H} = -\mu \cdot \mathbf{B}_0 = -\frac{g\mu_e}{\hbar} \mathbf{s} \cdot B_0 \mathbf{e}_z = -\gamma \frac{\hbar}{2} B_0 \hat{\sigma}_z \stackrel{\gamma}{=} -\frac{\hbar}{2} \omega_L \hat{\sigma}_z \tag{2.15}
$$

In Glg. [\(2.15\)](#page-14-2) ist  $\mu_e$  das Bohr'sche Magneton, g der Landé-Faktor, s der Vektor der Paulimatrizen und  $\frac{\hbar}{2}\hat{\sigma}_z = \mathbf{s} \cdot \mathbf{e}_z$  die dritte Paulimatrix. Die beiden Eigenwerte dieses Hamiltonoperators sind  $\{\pm \frac{\hbar}{2}\omega_L\}$ mit den entsprechend normierten Eigenvektoren der Matrix  $\hat{\sigma}_z$ . Nun wird  $B_0$  zusätzlich mit einem magnetischen Wechselfeld  $B_1 = B_1 \cos(\omega t) e_x$  in der x-y-Ebene überlagert, um das Umklappen des Spinzustands zu erreichen.

$$
\hat{H}(t) = \omega_L \hat{S}_z + \omega_1 \cos(\omega t) \hat{S}_x = \frac{\hbar}{2} \begin{pmatrix} \omega_L & \omega_1 \cos(\omega t) \\ \omega_1 \cos(\omega t) & \omega_L \end{pmatrix}
$$
\n(2.16)

Es gilt nun die Schrödingergleichung für einen Zustand  $|\psi(t)\rangle = (a(t), b(t))^T$  mit der Anfangsbedingung  $|\psi(0)\rangle = (1, 0)^T$  zu lösen.

$$
i\hbar\partial_t |\psi(t)\rangle = \hat{H} |\psi(t)\rangle
$$
  
\n
$$
\Leftrightarrow i \begin{pmatrix} \dot{a}(t) \\ \dot{b}(t) \end{pmatrix} = \frac{1}{2} \begin{pmatrix} \omega_L & \omega_1 \cos(\omega t) \\ \omega_1 \cos(\omega t) & \omega_L \end{pmatrix} \begin{pmatrix} a(t) \\ b(t) \end{pmatrix}
$$
 (2.17)

Mit dem Ansatz  $(a(t); b(t))^T = (a'(t)e^{-i\frac{\omega_L t}{2}}; b'(t)e^{i\frac{\omega_L t}{2}})^T$  lässt sich die Gleichung entkoppeln und man erhält für die Übergangswahrscheinlichkeit zwischen den zwei Spinzuständen mit der Definition  $\Delta \omega = \omega_L - \omega$  [Townsend](#page-52-5):

<span id="page-15-2"></span>
$$
P(t) = \left| \left\langle s_z = -\frac{1}{2} \middle| \psi(t) \right\rangle \right|^2 = \frac{\omega_1^2/4}{\Delta\omega^2 + \omega_1^2/4} \sin^2\left(\sqrt{\Delta\omega^2 + \frac{\omega_1^2}{4}} \cdot \frac{t}{2}\right) \tag{2.18}
$$

Diese Gleichung ist nur im Fall eines homogenen Magnetfelds **B** und einer kohärenten Anregung bei  $ω$  gültig. Bei einer bestimmten Frequenz  $Δω = 0$  wird der Vorfaktor in Glg. [\(2.18\)](#page-15-2) maximal und die Spinflips werden resonant getrieben. Aufgrund der Inhomogenitäten des magnetischen Felds B in der Analysefalle des <sup>3</sup>He-Trap Experiments werden Spinflips jedoch nur inkohärent getrieben. Da die Übergangswahrscheinlichkeit  $P(t)$  schneller oszilliert als die Oszillation des Ions in der Analysefalle muss der sin<sup>2</sup>(...)-Term durch seinen Mittelwert 1/2 ersetzt werden, sodass die maximal erreichbare Spinflipwahrscheinlichkeit 1/2 beträgt [Verdu2003](#page-52-6) [Haeffner2000](#page-52-7).

#### <span id="page-15-0"></span>2.4 Ausbreitung von Mikrowellen in Wellenleitern

#### <span id="page-15-1"></span>2.4.1 Ausbreitung von EM-Wellen in homogenen, linearen Medien

In einem homogenen, linearen Leiter besteht ein linearer Zusammenhang zwischen Verschiebungsstrom und elektrischer Feldstärke, magnetischer Feldstärke und Flussdichte, sowie Stromdichte und elektri-scher Feldstärke. Unter diesen Bedingungen kann man aus den Maxwellschen Gleichungen [Maxwell1865](#page-54-9) die sogenannte Telegraphengleichung [Bartelmann](#page-52-8) herleiten. Die beiden entkoppelten partiellen Differentialgleichungen für elektrisches und magnetisches Feld beschreiben die Ausbreitung elektromagnetischer Wellen in einem Medium mit der Permittivität  $\epsilon$ , magnetische Permeabilität  $\mu$  und der Leitfähigkeit  $\sigma$ .

<span id="page-15-3"></span>
$$
\Box' \mathbf{B} = -\frac{4\pi\mu\sigma}{c^2} \partial_t \mathbf{B}
$$
  

$$
\Box' \mathbf{E} = -\frac{4\pi\mu\sigma}{c^2} \partial_t \mathbf{E}
$$
 (2.19)

In dieser Gleichung ist □′ =  $\Delta - \partial_{c't}^2$  der d'Alembertoperator mit einer veränderten Ausbreitungsgeschwindigkeit  $c' = c/\sqrt{\epsilon\mu}$ . Für nicht leitende Materialien mit  $\sigma = 0$  sind die Lösungen einfach ebene Wellen mit der Ausbreitungsgeschwindigkeit c'. Setzt man für leitende Materialien mit  $\sigma > 0$  ebene Wellen an, resultiert folgende Bedingungsgleichung aus Glg. [\(2.19\)](#page-15-3):

$$
\mathbf{k}^2 = \frac{\omega^2 \epsilon \mu}{c^2} + \frac{4\pi i \mu \sigma \omega}{c^2} = \epsilon \mu \left( 1 + \frac{4\pi i \sigma}{\epsilon \omega} \right) \frac{\omega^2}{c^2} \,. \tag{2.20}
$$

Mit der Definition  $\eta = \epsilon \left(1 + \frac{4\pi i \sigma}{\epsilon \omega}\right)$  erhält man eine verallgemeinerte Dielektrizitätskonstante, deren Imaginärteil nun von der Frequenz und Leitfähigkeit des Materials abhängt:

$$
|\mathbf{k}| = \sqrt{\eta \mu} \frac{\omega}{c} \tag{2.21}
$$

Da für  $\sigma \neq 0$  und  $\omega$  nicht zu groß der Betrag des Wellenvektors  $\mathbf{k}_i \in \mathbb{C}$  ist, erwartet man, dass eine ebene Welle nach einer charakteristischen Länge in einem leitenden Material bei nicht zu großer Frequenz gedämpft wird und somit eine beschränkte Eindringtiefe besitzt.

#### <span id="page-16-0"></span>2.4.2 Eindringtiefe von EM-Wellen

Eine ebene Welle kann in einem leitfähigen Material mit einem komplexen Wellenvektor beschrieben werden:

$$
E_i(\mathbf{x},t) = \mathbf{E}_{i,0} e^{i(k_i r_i - \omega t)} \propto e^{-\kappa \operatorname{Im}(k_i)x_i}
$$
\n(2.22)

In [Bartelmann](#page-52-8) wurde unter dieser Annahme der Extinktionskoeffizient  $\kappa$  und die Eindringtiefe d hergeleitet:

<span id="page-16-3"></span>
$$
\kappa = \sqrt{\frac{\epsilon \mu}{2}} \left( \sqrt{1 + \left(\frac{4\pi \sigma}{\epsilon \omega}\right)^2} - 1 \right)^{1/2} \approx \sqrt{\frac{2\pi \sigma \mu}{\omega}} \tag{2.23}
$$

In Glg. [\(2.23\)](#page-16-3) ist zu erkennen, dass für hohe Leitfähigkeiten  $\sigma \to \infty$  der Extinktionskoeffizient  $\kappa \to \infty$ geht, d.h. die Welle kann nicht in einen idealer Leiter eindringen. Dagegen sind nicht leitende Materialien für elektromagnetische Wellen transparent. Mit der Näherung in Glg. [\(2.23\)](#page-16-3) kann die Eindringtiefe näherungsweise durch  $d \approx \frac{c}{\sqrt{2\pi\sigma\mu\omega}}$  [Bartelmann](#page-52-8), [Chaichian](#page-52-9) berechnet werden.

#### <span id="page-16-1"></span>2.4.3 Skin-Effekt

In leitenden Materialien, die von hochfrequenten Strömen durchflossen werden, tritt außerdem der Skin-Effekt auf. Elektrische Wechselfelder in einem Leiter haben Ströme zur Folge, die magnetische Felder induzieren. Andert sich nun das magnetische Feld, wird nach dem Induktionsgesetzt eine Span- ¨ nung induziert, die der Anderung des Magnetfeld also auch der Umkehr der Stromrichtung entgegen- ¨ wirkt. Dadurch wird die tatsächliche Leitfähigkeit in einem elektrischen Leiter bei hohen Frequenzen erheblich beeinträchtigt. Ohne dielektrische und magnetische Verluste ist die Skintiefe  $\delta$  gegeben durch [Hayt1981](#page-52-10):

<span id="page-16-4"></span>
$$
\delta = \sqrt{\frac{2}{\mu \omega \sigma}} \left( \sqrt{1 + \left(\frac{\epsilon \omega}{\sigma}\right)^2} + \frac{\epsilon \omega}{\sigma} \right)^{1/2} . \tag{2.24}
$$

#### <span id="page-16-2"></span>2.4.4 Mikrowellen in Wellenleitern

In herkömmlichen Kabeln findet die Übertragung von elektromagnetischen Wellen bei hohen Frequenzen von einigen GHz nur mit sehr hohen Widerständen statt, da die Leitung, wie im Abschnitt davor beschrieben, auf eine dünne Oberflächenschicht begrenzt ist. Stattdessen werden Wellen in diesem Frequenzbereich über Hohlleiter, auch Wellenleiter genannt, geleitet. Für einen herkömmlichen geraden Wellenleiter ohne Kanten oder Löcher wird die Wellengleichung durch einen Modenansatz gelöst.

Angenommen man hat es mit einem elektrischen oder magnetischen Feld  $\mathbf{F}(\mathbf{r})$  zu tun, welches  $\Box \mathbf{F} = 0$ bei bestimmten Randbedingungen lösen soll. In einem Hohlleiter kann dieses Feld keine ebene Welle sein, da zum Beispiel  $\mathbf{E} = 0$  im Leiter und  $\mathbf{E} \perp \mathbf{n}$  auf dessen Oberfläche gelten muss und dies durch eine konstante Amplitude nicht gewährleitet ist. Nimmt man an, dass der Hohlleiter in z-Richtung ausgedehnt ist, lässt sich ein allgemeiner Ansatz für F schreiben [Bartelmann](#page-52-8):

$$
\mathbf{F}(\mathbf{r}) = \mathbf{F}(x, y) \exp(i(\omega t - k_z z)) \tag{2.25}
$$

Man erkannt, dass  $\partial_t \to -\omega^2$  und  $\partial_z \to -k_z^2$ , sodass man nach dem Separieren des z-Anteils in  $\Delta$ folgendes für die d'Alembertsche Gleichung erhält [Chaichian](#page-52-9):

$$
(\Delta - \partial_{ct}^2)\mathbf{F} = \Delta_2 \mathbf{F} + (\partial_z^2 - \partial_{ct})\mathbf{F} = \Delta_2 \mathbf{F} + \underbrace{\left(\left(\frac{\omega}{c}\right)^2 - k_z^2\right)}_{=k^2 - k_z^2 := K^2} \mathbf{F} = (\Delta_2 - K^2)\mathbf{F}
$$
\n(2.26)

Diese partielle Diffentialgleichung lässt sich nun nach dem Festlegen der Randbedingungen  $E_{\parallel}|_{\partial V} = 0$ sowie  $\frac{\partial H}{\partial \mathbf{n}}|_{\partial V} = 0$  lösen, wie es in **[Bartelmann](#page-52-8)** und **[Chaichian](#page-52-9)** beschrieben ist. Die neu eingeführten Variablem |K| und |kz| sind der transversale Wellenvektor und die Komponente des Wellenvektors in Richtung des Wellenleiters. Für zylindrische Hohlleiter lässt sich  $(x, y) \rightarrow (r, \varphi)$  ersetzen, was zu einer Bessel'schen Differentialgleichung führt, welche durch die Besselfunktionen  $J_m(Kr)$  gelöst wird.

Im Abschnitt 1.3 wurde deutlich, dass für Spinflips ein transversales magnetisches Feld benötigt wird, weshalb vor allem auf die reinen TM- und TE-Moden eingegangen werden soll. Diese sind definiert durch:

- **TM** (transverse magnetic):  $H_z = 0$  überall und  $E_z|_{\partial V} = 0$ , d.h. kein magnetisches Feld in der Ausbreitungsrichtung
- TE (transverse electric):  $E_z = 0$  überall und  $\frac{\partial H}{\partial n}|_{\partial V} = 0$ , d.h. kein elektrisches Feld in der Ausbreitungsrichtung

<span id="page-17-0"></span>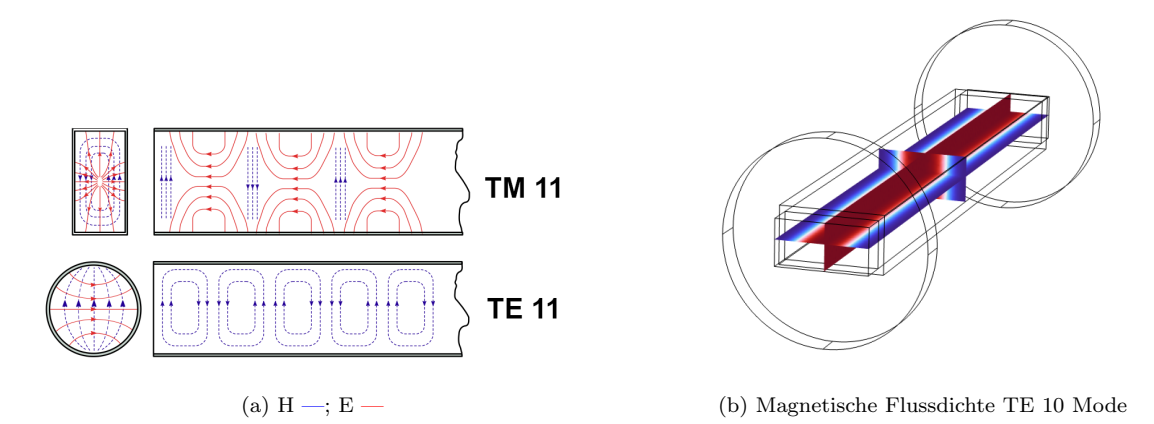

Abbildung 2.4: Darstellung einiger Moden in Wellenleitern. In (a) besitzt die fundamentale Mode innerhalb des runden Wellenleiters TE11 ein transversales Magnetfeld.

Eine weitere Konsequenz der Randbedingungen ist die Abschneidefrequenz  $\nu_{\text{cut-off}}$ , die dann auftritt, wenn der Exponent zu einem Dämpfungsterm wird. Im Fall eines rechteckigen Wellenleiters ist das Quadrat des transversalen Anteils des Wellenvektors die Summe der Wellenvektoren in x- und y-Richtung, wodurch man folgende Abscheidefrequenzen erhält:

$$
k_z = \sqrt{k^2 - K^2} = \sqrt{\left(\frac{\omega}{c}\right)^2 - K^2}
$$
  
\n
$$
\Rightarrow \nu_{\text{cut-off}} = \frac{c}{2\pi} K_{nm} = \frac{c}{2} \sqrt{\left(\frac{n}{a}\right)^2 + \left(\frac{m}{b}\right)^2} \qquad n, m \in \mathbb{N}_0
$$
\n(2.27)

Für runde Wellenleiter führen  $E_z|_{z=R} = 0$  und  $E_{\varphi}|_{z=R} = 0$  auf

$$
J_m(Kr) = 0 \Leftrightarrow K_{mi} = \frac{\mu_i^{(m)}}{R}
$$
 für TM-Modern  

$$
J'_m(Kr) = 0 \Leftrightarrow K'_{mi} = \frac{\nu_i^{(m)}}{R}
$$
 für TE-Modern (2.28)

wenn  $\mu_i^{(m)}, \nu_i^{(m)}$  die Nullstellen der Besselfunktionen  $J_m(Kr), J'_m(Kr)$  sind. Die wichtigen Moden und deren Abschneidefreuqnzen sind außerdem in Tabelle [2.2](#page-18-0) dargestellt.

<span id="page-18-0"></span>Tabelle 2.2: Transversale B-Felder und Abschneidefrequenzen der TE01 und TE11 Moden

|            | transv. mag. Feld                                                                                                    | $\nu_{\rm cut-off}$                       | Erste Mode       |
|------------|----------------------------------------------------------------------------------------------------|-------------------------------------------|------------------|
| rechteckig | $H_x = H_{x,0} \sin\left(\frac{n\pi}{a}x\right) \cos\left(\frac{m\pi}{b}y\right)$<br>$H_y = H_{y,0} \cos\left(\frac{n\pi}{a}x\right) \sin\left(\frac{n\pi}{b}y\right)$ | $((\frac{n}{2})^2 + (\frac{m}{2})^2)$     | TE <sub>10</sub> |
| zirkulär   | $H_r = H_{r,0} m J'_m(Kr) \cos(m\varphi)$<br>$H_{\varphi} = H_{\varphi,0} m J_m(Kr) \sin(m\varphi)$                                                                    | $\approx \frac{c}{2\pi} \frac{2.4048}{P}$ | <b>TE11</b>      |

## <span id="page-20-0"></span>Kapitel 3

# Design und Simulation der Mikrowellen-Laser-Einkopplung

### <span id="page-20-1"></span>3.1 Aufbau des Experiments und Anforderungen an den Einkoppler

<span id="page-20-2"></span>Der Einkoppler für die Mikrowellen muss bestimmte Anforderungen erfüllen, die durch den Aufbau des <sup>3</sup>He-Experiments, vergleiche Abb. [3.1,](#page-20-2) entstehen. Der aus dem Magneten herausragende Teil des Experiments besteht aus einem CF-100 Kreuz, in dem ein runder übermäßiger Wellenleiter nach unten zu den Penningfallen führt. Parallel zum Wellenleiter verläuft ein weiteres Rohr, durch welches der YAG-Ablationslaser zur Berylliumquelle eingestrahlt wird. Die Aufgabe des Laser-Mikrowellen-Einkopplers ist es die Mikrowellenstrahlung aus einem Frequenzvervielfacher und den UV-Laser gleichzeitig in den runden Wellenleiter einzukoppeln.

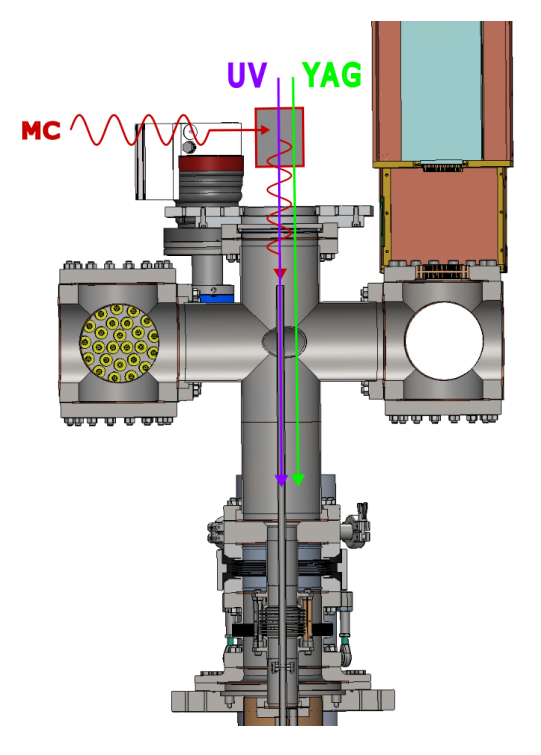

Abbildung 3.1: Oberer Aufbau des Experiments mit schematischer Skizze fur die Laser- und Mikrowel- ¨ leneinstrahlung. Der rot umrandete, graue Block oberhalb des CF-100 Kreuzes stellt den Einkoppler dar.

Aus den Rahmenbedingungen des Experiments lassen sich folgende Bedingungen an die Laser-Mikrowellen-Einkopplung ableiten:

- 1. Der Laser sollte passieren können, ohne kollimiert oder abgelenkt zu werden. Außerdem ist zu beachten, dass der Laser justiert werden muss, d.h. es muss  $d_{\text{laser input}} > 2 \text{ mm}$  gelten.
- 2. Da Laser und Mikrowellen nach Abschnitt 1.4 von verschiedenen Materialien absorbiert bzw. geleitet werden, müssen Laser und Mikrowellen in verschiedene Eingänge eingestrahlt werden, aber aus dem selben Ausgang austreten.
- 3. Im runden Wellenleiter, der zu den Penningfallen fuhrt, muss eine bestimmte Mode vorherrschen, ¨ um Spinflips treiben zu können, wie in Abschnitt 1.3 gezeigt.
- 4. Der Eingang für die Mikrowellen muss einem Standard-Flansch für WR6 Wellenleiter bei 150 GHz entsprechen. Dadurch sind die Abmessungen des Eingangs auf die Kantenlängen eines rechteckigen WR6-Wellenleiters festgesetzt und sind mit  $a = 1,852$  mm,  $b = a/2$  kleiner als  $d_{\text{laser input}}$ .
- 5. Der Leistungsverlust der Mikrowellenstrahlung soll möglichst gering sein bzw. für eine bestimmte gewählte Geometrie optimiert werden.

Weil der Mikrowelleneingang auf die Dimensionen eines WR6-Flansches festgelegt ist und der Laser einen Durchmesser hat, der größer ist als die Kantenlänge der kürzeren Kante b, muss der Wellenleiter für die Mikrowellen stetig größer werden. Die Einkopplung des Lasers muss folglich an der Position erfolgen, sobald der Wellenleiter ein wenig mehr als den Durchmesser des Lasers erreicht hat. Das Ex-periment erfordert wie in Abb. [3.1](#page-20-2) gezeigt, dass der UV-Laser zwingend von oben nach unten verläuft, ohne seine Richtung zu ¨andern. Daraus resultiert, dass die Mikrowellenstrahlung von der Seite eingekoppelt und um 90◦ um die Ecke geleitet werden muss ehe sie aus dem selben Ausgang wie der UV-Laser abgestrahlt wird. Der YAG-Laser verläuft durch ein separates Rohr und darf nicht durch den Laser-Mikrowellen-Einkoppler abgeblendet werden.

Aus diesen Betrachtungen wird klar, dass Reflexionen der Mikrowellen unumgänglich sind, denn sie müssen durch einen gebogenen, für den WR6-Frequenzbereich  $(110 - 170 \text{ GHz})$  übermäßigen und sich aufweitenden Wellenleiter verlaufen, sodass eine Phasendifferenz zwischen dem inneren und äußeren Bogen mit unterschiedlicher Bogenlänge und Krümmungsradius entsteht. Deshalb wurde entschieden, ein gerades Stück Wellenleiter einzufügen, das gerade so lang ist, dass die Reflexionen innerhalb des gebogenen Teils kompensiert werden und ein zentriertes Eintreten in den runden Wellenleiter gew¨ahrleitet ist. Abgestrahlt wird die Leistung dann über ein Horn, damit der Abfall der Impedanz im Wellenleiter  $Z_W$  zu der in Luft  $Z_0$  möglichst stetig abnimmt und weitere Verluste vermieden werden. Die gewählte Geometrie in einer Ebene ist in Abb. [4.1](#page-26-1) gezeigt und stellt eine mögliche Anordnung dar, für die ich mich in dieser Arbeit entschieden habe.

Als Optimierungparameter dienen resultierend aus diesen Überlegungen der Krümmungsradius des äußeren Kreisbogens und die Länge des geraden Wellenleiterstücks. Beide Parameter beeinflussen wie ausgeprägt Reflexionen stattfinden, die zu einer Minderung der Ausgangsleistung führen und bestimmen wie zentriert die Mikrowellen im runden Wellenleiter ankommen.

### <span id="page-21-0"></span>3.2 Numerische Simulation

Die Simulation verschiedener Geometrien des Mikrowelleneinkopplers wurde mit der Software COMSOL Multiphysics durchgefuhrt, die auf einer Finite-Elemente-Methode basiert. Im Folgenden soll ein ¨ sehr kurzer Einblick über diese Methode gegeben werden. Finite-Elemente-Methoden lösen miteinander gekoppelte Differentialgleichungen mit festgelegten Randbedingungen. Das untersuchte Lösungsgebiet  $\mathcal G$  wird dabei in Teilgebiete  $\mathcal G_1, ..., \mathcal G_n$  eingeteilt, sodass

$$
\mathcal{G} = \bigcup_{j=1}^{n} \mathcal{G}_j \tag{3.1}
$$

Innerhalb von  $\mathcal G$  wird die Lösung durch das Ansetzen verschiedener Funktionen  $f_1, ..., f_n : \mathcal G \to \mathbb R^k$ , sodass die Lösungsfunktion  $F: \mathcal{G} \to \mathbb{R}^k$  durch eine Linearkombination der Ansatzfunktionen  $f_i$  mit den Koeffizienten c<sup>i</sup> geschriebenen werden kann, zu einem endlichen, linearen Gleichungssystem reduziert [Hahn2018](#page-52-11).

Bei den gekoppelten Differentielgleichungen handelt es sich um die Maxwellgleichungen [Maxwell1865](#page-54-9)

<span id="page-22-1"></span>
$$
\nabla \cdot \mathbf{D} = \frac{\rho}{\epsilon_0} \qquad \nabla \times \mathbf{E} = -\partial_t \mathbf{B}
$$
  

$$
\nabla \cdot \mathbf{B} = 0 \qquad \nabla \times \mathbf{B} = \mu_0 (\mathbf{J} + \epsilon_0 \partial_t \mathbf{D})
$$
 (3.2)

die elektromagnetische Phänomene durch das elektrische Feld E, die elektrische Flussdichte  $D = \epsilon_0 E + P$ mit der Polarisation P, dem magnetische Feld H, der magnetischen Flussdichte B, der Stromdichte J und der elektrischen Ladungsdichte  $\rho$  beschreiben. Von COMSOL werden die Lösungen für Glg. [\(3.2\)](#page-22-1) in Materialien mit bekannten Materialkostanten wie Leitfähigkeit, Permittivität oder Permeabilität durch die Feldgleichung im Fall von elektromagnetischer Strahlung [RFUsersGuide](#page-56-0) bestimmt:

$$
\nabla \times \left(\frac{1}{\mu_r} \nabla \times \mathbf{E}\right) - k_0^2 \epsilon_r \mathbf{E} = 0.
$$
 (3.3)

Für eine dichte Aufteilung es Gebiets  $\mathcal G$  und fehlender Symmetrien nimmt der Rechenaufwand schnell zu, weshalb die Simulation auf zwei Dimensionen reduziert wurde. Bei der Berücksichtigung aller drei Raumdimensionen ist eine eine Variation vieler Simulationsparameter zur Optimierung zeitlich und auf Grund der begrenzten Rechenleistung und des verfugbaren Speichers nicht mehr sinnvoll. In ei- ¨ ner zweidimensionalen Simulation wird das System in einer Richtung als unendlich weit ausgedehnt angenommen.

#### <span id="page-22-0"></span>3.2.1 Mesh

Die Aufteilung von G in Teilgebiete  $G_i$  erfolgt über das sogenannte Mesh **[ComsolMesh](#page-56-1)**, wie in Abb. [3.2](#page-22-2) zu sehen. Weil die Geometrie keine Symmetrieachsen besitzt, wurde das Free triangular Mesh verwendet, um durch nicht gleich große und auch schräg zueinander liegende Dreiecksflächen unregelmäßige Ecken und Kanten abzudecken.

<span id="page-22-2"></span>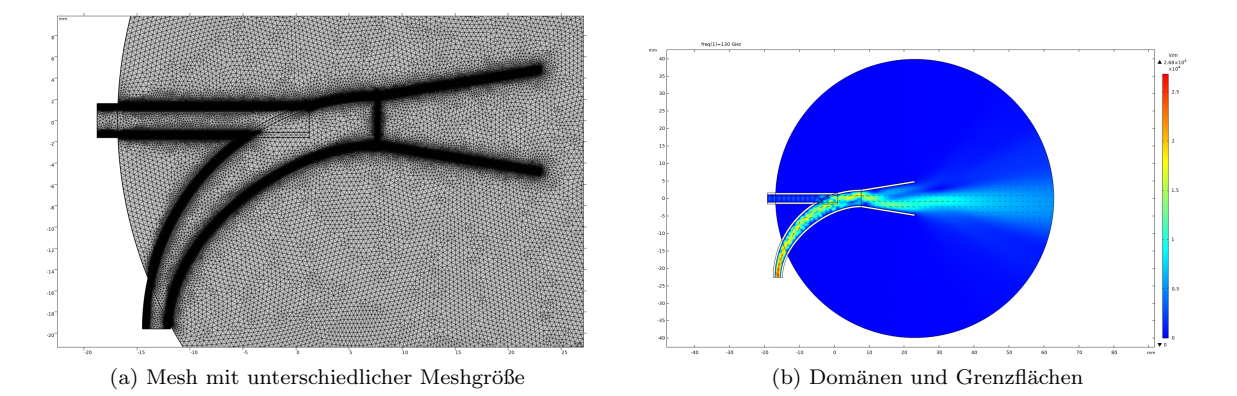

Abbildung 3.2: (a) Mesh der Geometrie mit unterschiedlicher Größe; (b) Weiß gekennzeichnete Domänen werden durch Randbedingungen genähert und sind nicht Teil des Lösungsgebiets

Die mittleren Abstände zwischen den Knotenpunkten der Teilgebiete  $\mathcal{G}_i$  müssen kleiner sein als typische L¨angenskalen wie die Eindringtiefe Glg. [\(2.23\)](#page-16-3) und Skintiefe Glg. [\(2.24\)](#page-16-4), es sei denn die betroffene Domäne wird mit einer Randbedingung genähert und somit nicht als Teil von  $G$  betrachtet wie in Abb. [3.2](#page-22-2) (b) sichtbar. Beispielsweise muss die Meshgröße für einen Wellenleiter mit einer vergoldeten Außenschicht bei 150 GHz deutlich kleiner sein als 0.0487 µm, da  $\delta \approx 4.87 \cdot 10^{-8}$  m ist.

Wenn man die fein gemeshte Domäne der leitenden Materialien unbeachtet lässt und nur eine Randbe-

dingung definiert, ist die entscheidende Größenordnung der Geometrie durch die Kanten festgelegt, da diese durch das Mesh abgebildet werden müssen. Es ist sinnvoll Domänen mit unterschiedlicher Kantengröße unterschiedlich groß aufzulösen, um die Anzahl der Freiheitsgrade zu verringern. Entscheidend ist hierbei, dass das gröbere Mesh in der größeren Domäne so eingestellt sein muss, dass eine kontinuierliche Verringerung bis auf die Größe des feinen Meshs möglich ist. Meshs unterschiedlicher Größe werden nämlich wie in [3.3](#page-23-1) gezeigt an den Knotenpunkten der feineren Aufteilung zusammengeführt.

<span id="page-23-2"></span>Tabelle 3.1: Beisiele für minimale und maximale Elementgrößen im feinen und groben Mesh der Simulation bei 150 GHz

|                         | Feines Mesh                              | Grobes Mesh                                     |
|-------------------------|------------------------------------------|-------------------------------------------------|
| Maximale Elementgr. [m] | $\frac{\lambda_0/32}{6,25\cdot 10^{-5}}$ | $\lambda_0/4$<br>$5 \cdot 10^{-4}$              |
| Minimale Elementgr. [m] | $\frac{\lambda_0/80}{2,5\cdot 10^{-5}}$  | $\frac{\lambda_0}{20}$<br>10 · 10 <sup>-5</sup> |

<span id="page-23-1"></span>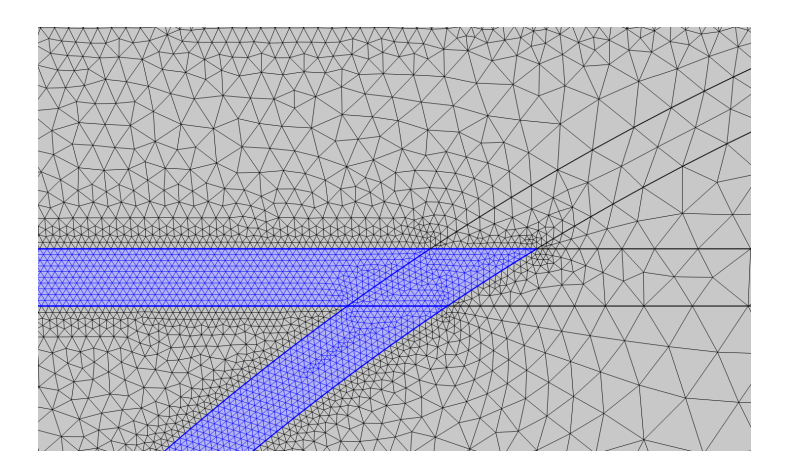

Abbildung 3.3: Zusammenfuhrung des Meshs an Knotenpunkten ¨

#### <span id="page-23-0"></span>3.2.2 Definition von Grenzflächen

Um ein physikalisches System das den Maxwell-Gleichungen [Maxwell1865](#page-54-9) genügt durch eine FEM zu simulieren, müssen Grenzflächen richtig und sinnvoll definiert werden. Im Folgenden werden die Eigenschaften einiger Grenzflächen, die in der Simulationssoftware zur Verfügung stehen, ausgeführt.

Keine Grenzbedingung Es ist möglich keine Bedingung an der Grenzfläche anzugeben, dann werden die Gleichungen der Elektrodynamik für gegebene Materialkonstanten ohne Näherung gelöst. Es ist jedoch zu beachten, dass in diesem Fall das Mesh so fein gewählt sein muss, dass die charakteristischen Längenskalen aufgelöst werden. Diese Skalen sind im Fall von Wechselfeldern durch die Eindringtiefen von Strömen oder die Skin-Tiefe gegeben.

Impedanz-Bedingung Falls bekannt ist, dass elektromagnetische Felder nur bis zu einer bestimmten Tiefe eindringen, können durch die Impedanz-Randbedingung wodurch weitere fein aufgelöste Domänen vermieden werden. Dies ist eine berechtigte Näherung, falls der Betrag des Brechungsindex groß ist [ComsolImpedance](#page-56-2), das Material elektrische Ströme leitet und somit für elektromagnetische Wellen nicht transparent ist.

$$
|N| = \left| \sqrt{\frac{\mu \epsilon_c}{\mu_1 \epsilon_1}} \right| \gg 1 \tag{3.4}
$$

<span id="page-24-0"></span>Dabei sind  $\epsilon_1, \mu_1$  die Materialkonstanten in dem leitenden Material, dessen Ausdehnung als groß ge-genüber der Skintiefe [\(2.24\)](#page-16-4) angenommen werden darf. Es ist anzumerken, dass die FEM-Simulation die Domäne, welche durch die Impedanzrandbedingung genähert wird, nicht mehr innerhalb des Lösungsbereichs der gekoppelten DGL liegen darf.

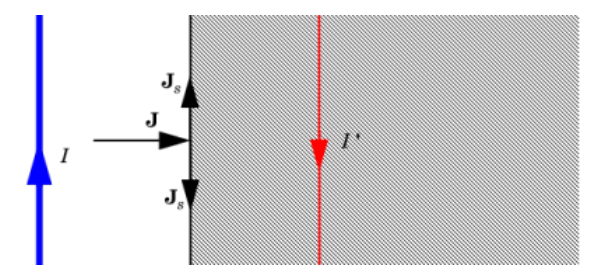

Abbildung 3.4: Impedanz Randbedingung: In der gestrichelten Fläche fließen Ströme nur mit hohen Verlusten, sodass die effektiven, induzierten Stromstärken I' innerhalb des Leiters deutlich geringer sind als außerhalb. Der Stromfluss ist damit auf geringe Tiefen an der Oberfläche beschränkt und sonst stark gedämpft.

Streuung am Rand Der Rand der Simulation zum Kontinuum muss so definert sein, dass einfallende elektromagnetische Strahlung nicht zurückreflektiert wird. Die in COMSOL verfügbare Randbedingung Scattering boundary condition, ist für ebene Wellen, zylindrisch gestreute und kugelförmig gestreute Wellen transparent, falls diese senkrecht auf die Fläche einfallen. Wenn n die Flächennormale ist, kann die Streurandbedingung wie folgt formuliert werden [ComsolScattering](#page-56-3), [ComsolPML](#page-56-4),

$$
\mathbf{n} \cdot \nabla E_j + ik_0 E_j = 0 \tag{3.5}
$$

<span id="page-24-1"></span>Folglich muss die Richtungsableitung der j-ten Komponente der einlaufenden Welle gerade einer ebenen Welle in dieser Komponente entsprechen. In dem Fall, dass die Welle nicht senkrecht in die Fläche einläuft, ist die Gleichung nicht mehr erfüllt. Die folgende Graphik zeigt die Güte zweier Randbedingungen, die in COMSOL zur Verfügung stehen.

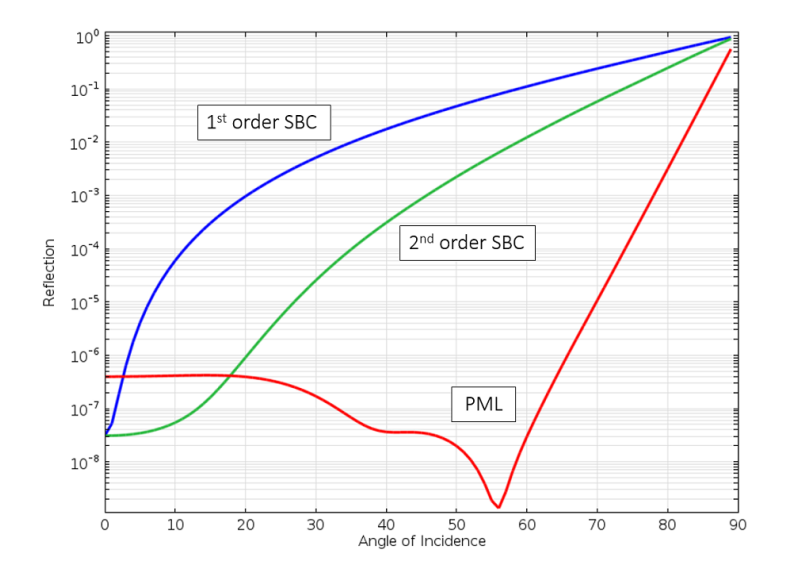

Abbildung 3.5: Vergleich zweier Streurandbedingungen (SBC) und des Perfectly-Matched-Layers (PML). Auf der x-Achse sind Einfallswinkel für senkrechtes Einfallen und immer größere Winkel bis 90◦ aufgetragen. Fur fast parallel einfallende Strahlen reflektieren alle Randbedingungen, weshalb auf ¨ eine passende geometrischen Form der Lösungsgebietbegrenzung zu achten ist. (Grafik entnommen aus [ComsolPML](#page-56-4))

Input Port Über diese Randbedingung wird ein Eingangsport [ComsolInput](#page-56-5) für elektromagnetische Strahlung definiert. Abhängig von der geometrischen Form des Eingangs muss die Wellenanregung rechteckig oder zirkulär mit der korrekten Mode gewählt werden. In allen Simulation ist der Eingang ein rechteckiger Wellenleiter mit den Dimensionen des Flansches für den WR6-Wellenleiter bei 500W Eingangsleistung. Für Eingänge, die innerhalb einer Domäne liegen muss Activate slit condition ausgew¨ahlt sein, was jedoch in den Simulationen in dieser Arbeit nicht der Fall war. Solange in diesem Fall ein PML hinter der Fläche, die als Input definiert ist, liegt, wird zurückreflektierte Strahlung absorbiert.

#### <span id="page-25-0"></span>3.2.3 Erzeugen von Datensätzen in COMSOL

Um die Simulationen für eine Optimierung des gewählten Geometrie auszuwerten, muss auf die Daten fur Position und Leistungsfluss an diskreten Punkten entlang einer Kurve zugegriffen werden. Hierzu ¨ gibt es eine integrierte Funktion Export, mit der sich Rohdaten, Plots, Tabellen und Bilder exportieren lassen. Die Positionsdaten und der Leistungsfluss wurden entlang einer kreisförmigen, parametrisierten Kurve ausgewertet wie in Abb. [4.1](#page-26-1) dargestellt.

$$
\begin{pmatrix} x \\ y \end{pmatrix} = \begin{pmatrix} x_0 \\ y_0 \end{pmatrix} + R \begin{pmatrix} \cos \varphi \\ \sin \varphi \end{pmatrix} \quad \text{mit} \quad \frac{\pi}{2} \le \varphi \le \frac{3\pi}{2} \,. \tag{3.6}
$$

Da bei der Parametervariation Längenparameter geändert werden, wird das Mesh jedes Mal neu berechnet, sodass sich die Position der ausgewerteten Punkte in Bezug auf das Zentrum derselben Kurve zwar nicht ¨andert, die Koordinaten bezuglich des Nullpunkts der gesamten Geometrie aber schon. Dadurch ¨ ist das Speichern der Daten in einem einzigen Datensatz nicht möglich und es wurde ein Programm geschrieben, welches die Daten in separate Textdateien schreibt. Durch dieses Vorgehen sind im Gegenzug alle Dateien des Leistungsflusses immer auf den gleichen Punkt bezogen, nämlich das Ende des geraden Wellenleiterstücks wie in Abb. [4.1](#page-26-1) gezeigt, und können miteinander verglichen werden. Gespeichert wurden Positionsdaten, die Bogenlängen, der Winkel und der Leistungsfluss an jedem Paar von x- und y-Koordinaten.

| Augustuck                                   | Einheit | Beschreibung                    |
|---------------------------------------------|---------|---------------------------------|
| $\arctan\left(\frac{y}{x-L}\right)$         | rad     | Winkel                          |
| $\arctan\left(\frac{y}{x-L}\right) \cdot R$ | m       | Bogenlänge                      |
| $\sqrt{S_x^2 + S_y^2}$                      | $W/m^2$ | Leistungsfluss in der x-y-Ebene |

Die Methode innerhalb des Application Builder setzt in einer Schleife alle Parameter ein, erstellt einen Namen mit Dateipfad und exportiert jeden Datensatz.

## <span id="page-26-0"></span>Kapitel 4

# Auswertung der numerischen Daten und Optimierung

Sowohl für die Optimierung der Länge als auch die kombinierte Optimierung von Länge und Krümmungsradius, wurden ähnliche Schritte zur Auswertung der numerisch berechneten Positions- und Leistungsflussdaten angewandt. Es wurde festgelegt, dass die verwendete Geometrie in Abb. [4.1](#page-26-1) dann optimale Parameter hat, wenn die integrierte Leistungsdichte über das Winkelintervall, in dem der runde Wellenleiter liegt, möglichst groß ist und der Leistungspeak mittig eintritt, um Reflexionen zu vermeiden. Wie auf den Abb. [4.8](#page-30-0) (a) und (b) zu erkennen ist, folgen die Poytingvektoren S den Maxima in der Feldstärkeintensität, sodass bei mittigen Eintreten die Wellen gerade parallel zum runden Wellenleiter verlaufen. Für zwei Parameter, dem Radius und der Länge  $R_n, L_m$ , bei einer bestimmten Frequenz der Mikrowellenstrahlung  $\nu$ , wurde COMSOL so konfiguriert, dass Winkel  $\varphi$ , Bogenlänge l und Leistungsfluss  $|S|$  für diskrete Datenpunkte entlang eines parametrisierten Kreisbogens gespeichert werden. Nun sollen die weiteren Berechnungen an diesen Daten erläutert werden, die auch in Abb. [4.5](#page-28-0) übersichtlich gezeigt sind.

<span id="page-26-1"></span>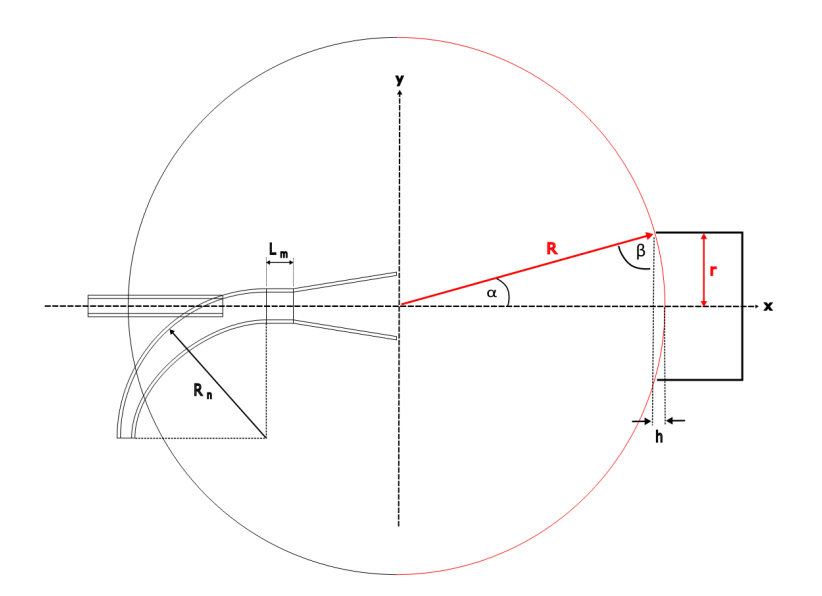

Abbildung 4.1: Parametrisierte Kurve (roter Halbkreis) entlang derer die Daten ausgewertet werden und Abmessungen in der Simulation

Streuparameter (S-Parameter) In den Abschnitten 1.3 und 1.4.4 wurde hervorgehoben, dass bestimmte Moden vorherrschen müssen, um Spinflips überhaupt treiben zu können. Bei der Bestimmung der optimierten Geometrieparameter müsste eigentlich auf diesen Umstand geachtet werden, denn es nützt nicht viel, wenn die abgestrahlte Leistung in einer falschen Mode am Wellenleiter ankommt. Ein Betrachten der S-Parameter, vergleiche Glg. [A.1](#page-42-3) und [A.2](#page-42-4) in Abschnitt A.1, hat ergeben, dass bestimmte Anordnungen der Geometrie geringere Dämpfungen in den TE-Moden besitzen.

Die Parameter, die die geringste Dämpfung der TE-Moden haben, liegen bei  $L_m/\lambda_0 \geq 2$  wie in Abb. [4.3](#page-28-1) dargestellt und zeigen dort kein zentriertes Eintreten des Leistungsflusses in den runden Wellenleiter wie in Abb. [4.2](#page-27-0) (b) sichtbar. Da die Apparatur ab der lichtdurchlässigen Scheibe am CF-100 Kreuz nicht mehr mechanisch mit allem was darüber platziert ist verbunden ist, existiert keine feste und präzise justierbare Verbindung zwischen Einkoppler und rundem Wellenleiter. Dadurch sind Einstellungen, durch die die abgestrahlte Leistung knapp in das Rohr eintritt, sehr anfällig auf geringfügige Verschiebungen des Einkopplers auf dem Glas. Die Abschw¨achung der TE-Moden nimmt beispielsweise bei  $L_m/\lambda_0 \geq 2$  und nicht zentrierten Eintreten stark zu und liegt bei etwa −33, 0 ≤ dB ≤ −28, 0. Dagegen erkennt man in Abb. [4.4,](#page-29-1) dass der S-Parameter der ersten TE-Mode für möglichst zentriertes Eintreten stabil zwischen −16, 0 ≤ dB ≤ −10, 5 wandert. Außerdem ist zu beachten, dass nach dem runden Wellenleiter weitere Bauteile des Experiments folgen, die Verengungen und Kanten aufweisen, sodass von einer unkontrollierten Dämpfung, Konversation oder sogar Reflexion einiger Moden ausgegangen werden muss. Aus diesem Grund erscheint es sinnvoller die Geometrie auf die Gesamtleistung im runden Wellenleiter sowie die Eintrittsrichtung zu optimieren.

<span id="page-27-0"></span>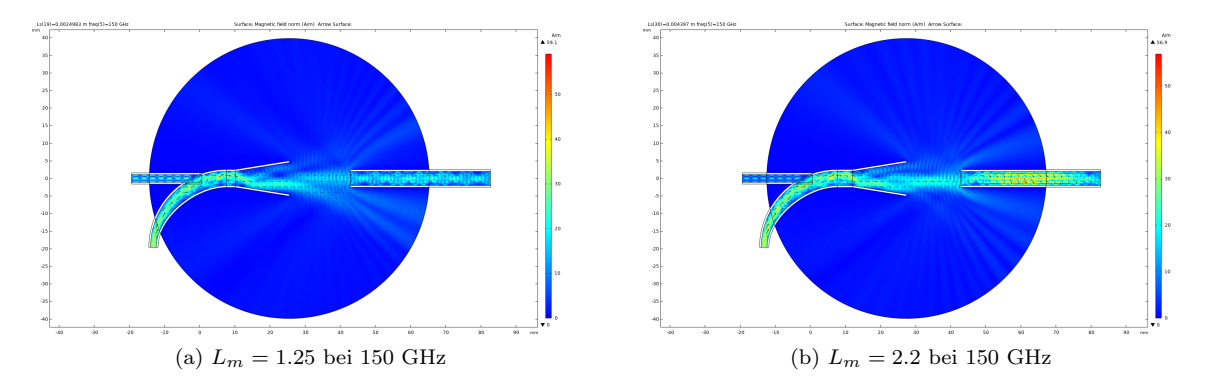

Abbildung 4.2: Die Feldstärke innerhalb des Wellenleiters ist in  $(b)$  höher als in  $(a)$ , jedoch trifft S am Maximum der Abstrahlung gerade auf die Kante auf. Innerhalb des runden Wellenleiters kommt es zu ausgeprägten Reflexionen, gut sichtbar an der unregelmäßigen Anordnung der Poyntingvektoren dargestellt durch schwarze Pfeile

Reduktion auf relevantes Intervall Alle Datenpunkte, die nicht innerhalb eines bestimmten Winkelintervalls  $-\alpha \leq \varphi \leq \alpha$  liegen, werden für weitere Berechnungen unbeachtet gelassen, da diese Leistung neben den runden Wellenleiter, der zu den Fallen führt, abgestrahlt wird. Das Intervall lässt sich über den Abstand des Wellenleiters von dem Einkoppler  $R - h$  und dessen Durchmesser  $2r$  berechnen.

$$
\sin(\beta) = \frac{R-h}{R} \iff R = \frac{R-h}{\sin(\pi/2 - \alpha)} = \frac{R-h}{\cos(\alpha)} \quad \Rightarrow \quad \tan(\alpha) = \frac{r}{R-h} = 0.2
$$
\n
$$
\tan(\alpha) = \frac{r}{R} \iff R = \frac{r}{\tan(\alpha)} \quad \Rightarrow \quad \frac{r}{\cos(\alpha)} = \frac{\tan(\alpha)}{\cos(\alpha)} = \frac{\sin(\alpha)}{R-h} = 0.2
$$
\n
$$
\text{Mathematica } \alpha \approx 0.1938 \text{ rad}
$$
\n
$$
(4.1)
$$

Peakpositionen Um die Position des Peaks des Leistungsflusses zu bestimmen, wurde die Methode find peaks [ScipyFindPeaks](#page-56-6) aus scipy verwendet. Die Funktion gibt die Positionen der Peaks innerhalb eines Arrays aus, anhand deren dann die entsprechenden Winkel der Peaks bestimmt werden können.

<span id="page-28-1"></span>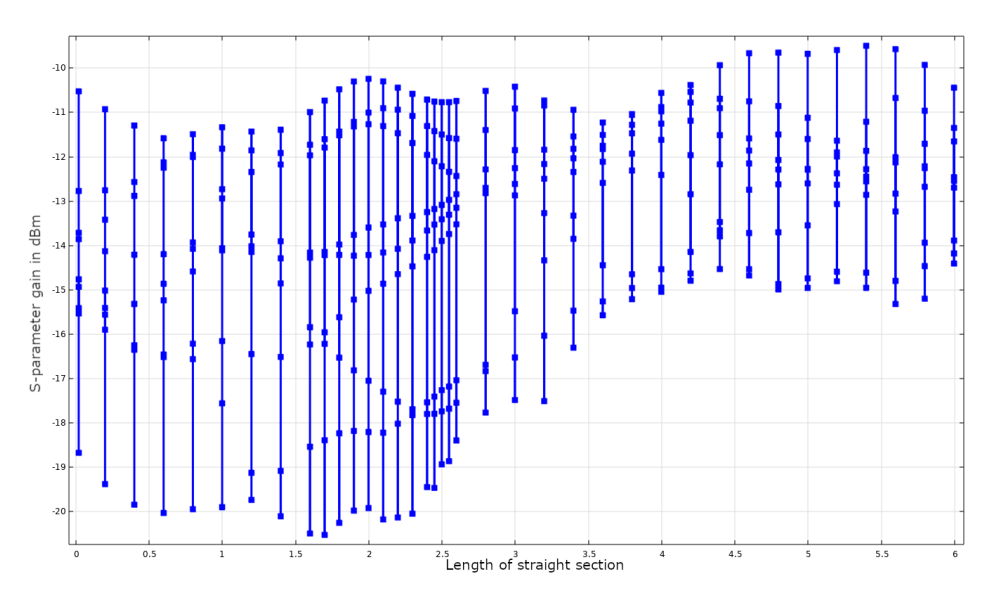

Abbildung 4.3: S-Parameter der TE-01 Mode für alle Frequenzen und Längen bei zentriertem Eintreten, wobei die Frequenzen von oben nach unten durch Punkte aufgetragen sind. Die Abbildung dient nur zur Veranschaulichung der Gesamtspanne möglicher Dämpfungen im runden Wellenleiter bevor die Mikrowellen den übrigen Teil des Experiments erreichen.

Intergrierter Leistungsfluss Um den integrierten Leistungsfluss inerhalb von  $-\alpha \leq \varphi \leq \alpha$  zu bestimmen, muss eine numerische Integration für jedes Paar an Optimierungsparametern  $R_n, L_m$  ausgeführt werden. Die dazu nötigen Werte sind ein zweidimensionaler Array aus der von Null beginnenden und monoton ansteigenden Bogenlänge und den dazugehörigen Leistungsfluss. Integriert wurde mit der Methode integrate.simpsons [ScipySimpsons](#page-57-0) aus scipy, welche die zusammengesetzte Simpson Regel [Shklov](#page-55-3) auf unregelmäßige Intervalle anwendet. Der Fehler dieser Methode ist von oben durch

$$
\Delta P_{\rm int} \le \frac{h^4}{180} (b - a) \max_{\xi \in [a, b]} \left| f^{(4)}(\xi) \right| \tag{4.2}
$$

<span id="page-28-0"></span>beschränkt, wobei  $a, b$  die Integrationsgrenzen sind und h den Abstand zweier x-Werte zueinander angibt [Atkinson1989](#page-52-12). Die angegebene Formel stellt nur die obere Grenze der Genauigkeit dieser Integrationsmethode dar. Das Maximum der vierten Ableitung  $f^{(4)}(\xi)$  durch eine Spline-Interpolation mit interpolate.splrep [ScipySplrep](#page-57-1) und interpolate.splev [ScipySplev](#page-57-2) aus scipy an die Datenpunkte abgeschätzt.

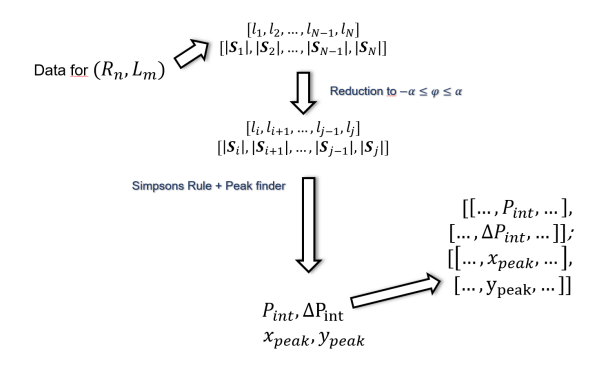

Abbildung 4.5: Berechnung des integrierten Leistungsflusses und Bestimmung der Peakpositionen

<span id="page-29-1"></span>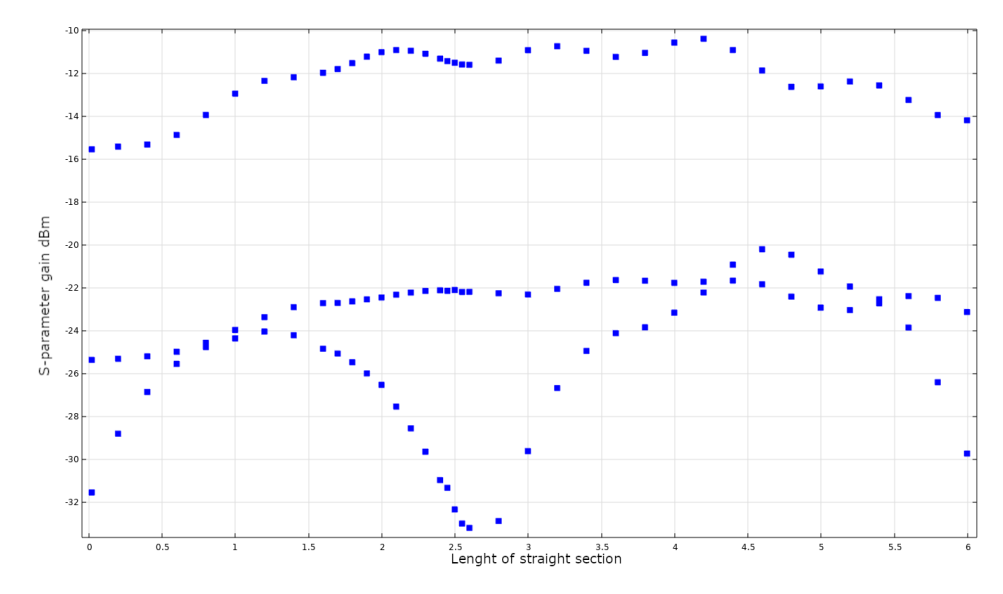

Abbildung 4.4: S-Parameter fur die Moden TE01, TE03, TE02 (von oben nach unten) bei 150 GHz ¨ und zentriertem Eintreten aufgetragen gegen die Länge  $L_m$ 

### <span id="page-29-0"></span>4.1 Prototyp des Mikrowelleneinkopplers

Um einen Prototypen des Einkopplers zu entwerfen, wurde zunächst bei festem Krümmungsradius  $R_n = 20$  mm und einer Frequenz von  $\nu = 150$  GHz die Länge  $L_m$  variiert. Die Ergebnisse sind in den folgenden beiden Abb. [4.6](#page-29-2) und [4.7](#page-30-1) gezeigt und sind in Abhängigkeit einer charakteristischen Länge  $\lambda_0 = c/\nu$  dargestellt.

Die Position des Leistungspeaks entlang der parametrisierten Kurve nimmt ab  $L/\lambda_0 \approx 1$  von  $\varphi \approx 2^{\circ}$ linear ab, wandert über die Mitte bis  $\varphi \approx -4^{\circ}$  hinaus, steigt dann sprunghaft auf  $\varphi \approx 6^{\circ}$  an und liegt schließlich außerhalb des runden Wellenleiters. Dies lässt sich damit erklären, dass bei  $L/\lambda_0 = 2,75$ eine weitere Reflexion auftritt, vergleiche Abb. [4.8,](#page-30-0) welche die Richtung der Abstrahlung umkehrt. Wie in Abb. [4.6](#page-29-2) dargestellt wurde im Bereich der zweiten Reflexion eine lineare Anpassung durchgeführt, um die Rate der Peakverschiebung abschätzen zu können. Die Höhe der Maxima variiert in dem gefitteten Intervall nicht signifikant. Außerdem ist, wie oben angegeben, der integrierte Leistungsfluss für die Optimierung von Bedeutung.

<span id="page-29-2"></span>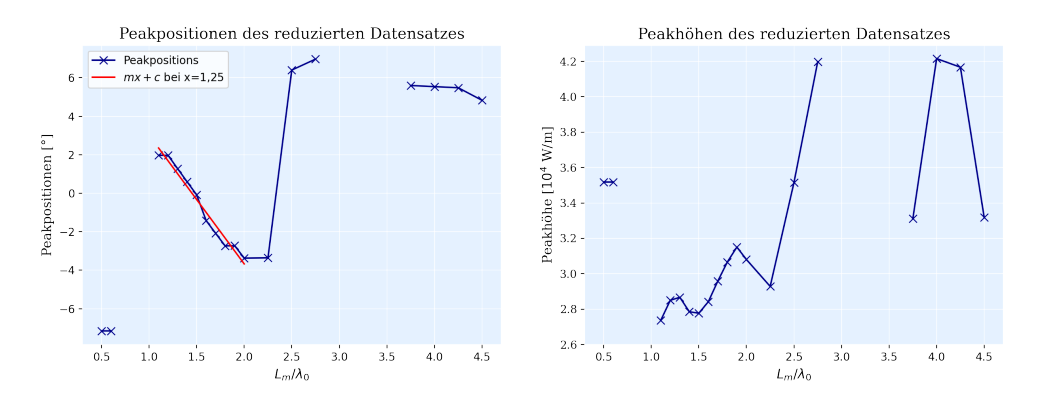

Abbildung 4.6: Positionen der Leistungsflussmaxima (links) und H¨ohen der Maxima (rechts) als Funktion von  $L_m/\lambda_0$  für den Prototypen. Ein fehlender Punkt bedeutet, dass das Maximum des Leistungsflusses neben dem runden Wellenleiter vorbeigeht.

<span id="page-30-1"></span>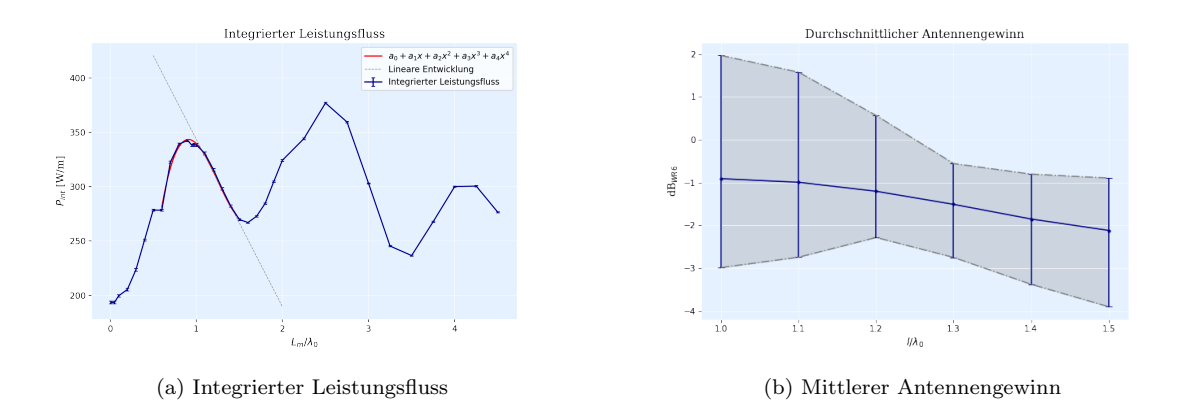

Abbildung 4.7: (a) Integrierter Leistungsfluss auf dem Intervall  $-\alpha \leq \varphi \leq \alpha$  und ein Fit mit einem Polynom vierten Grades an die Daten von  $0.5 \le L_m/\lambda_0 \le 1.5$ , (b) Mittlerer Antennengewinn in Bezug auf das WR6-Horn mit einer Abschätzung des Fehlers durch die minimale und maximale Abweichung in beide Richtungen.

<span id="page-30-0"></span>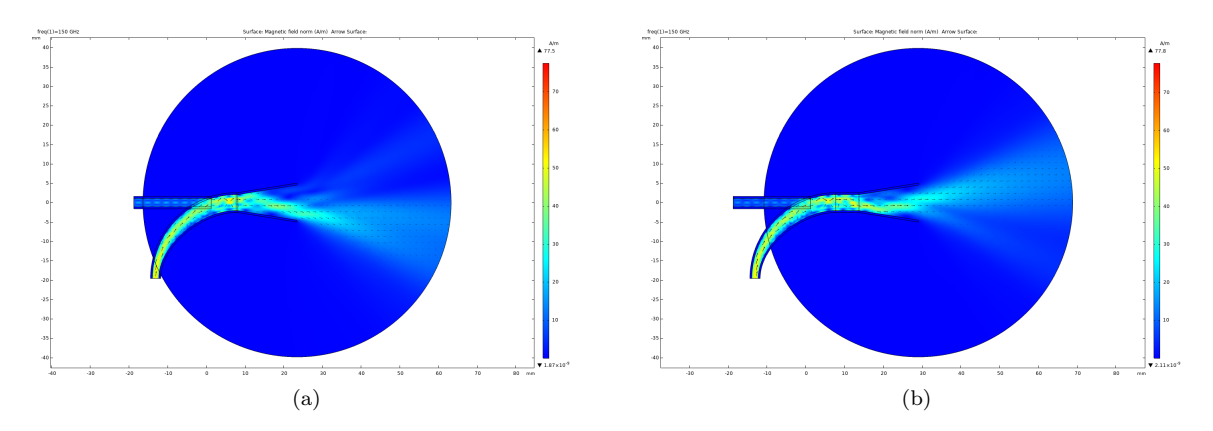

Abbildung 4.8: Zusätzliche Reflexionen bei Vergrößerung des geraden Wellenleiterstücks. Deutlich sichtbar ist die Abstrahlung der Mikrowellen in verschiedene Richtungen bezüglich des Zentrums bei größer werdendem Lm. Es ist erkennbar, dass in einiger Entfernung vom Horn die schwarzen Poyntingvektoren dem Maximum der Feldstärkeintensität folgen.

Zudem kann der Antennengewinn in Bezug auf das Standard-WR6-Horn über

<span id="page-30-2"></span>
$$
dB_{WR6} = 10 \log_{10} \left( \frac{P}{P_{WR6}} \right) , \qquad (4.3)
$$

berechnet werden. Um den Antennengewinn für verschiedene Längen  $L<sub>m</sub>$  vergleichen zu können, wurde der mittlere Antennengewinn in dem Intervall  $-\alpha \leq \varphi \leq \alpha$  bestimmt. Das Fehlerintervall kann mittels der maximalen und minimalen Abweichung von Mittel in beide Richtungen abgeschätzt werden.

Der mittlere Antennengewinn nimmt wie in Abb. [4.7](#page-30-1) (b) zu sehen mit steigender Länge ab, sodass am besten ein Parameter  $L_m$  gewählt wird, der möglichst klein ist. Leider tritt die abgestrahlte Leistung gerade dann mittig in den runden Wellenleiter ein, wenn  $P_{\text{int}}$  ein Minimum aufweist. Auch umgekehrt entspricht das Maximum des gefitteten Polynoms an  $P_{\text{int}}$  bei ungefähr  $L_{\text{m}}/\lambda_0 = 0.9$  einem Abstrahlen der Leistung neben den runden Wellenleiter. Deshalb wurde entschieden, den Prototypen für  $L_m/\lambda_0 = 1.25 \stackrel{!}{=} L/\lambda_0$  zu fertigen, da dann sowohl der integrierte Leistungsfluss hoch genug ist, als auch die Ablenkung der Abstrahlung von der Mitte nicht allzu groß wird. Damit erhält man folgenden Leistungsfluss  $P_{\text{int}}$ , seine Änderung mit der Länge, die Positions des Maximums und die Verschiebung des Maximums mit der Länge  $L$ :

<span id="page-31-2"></span>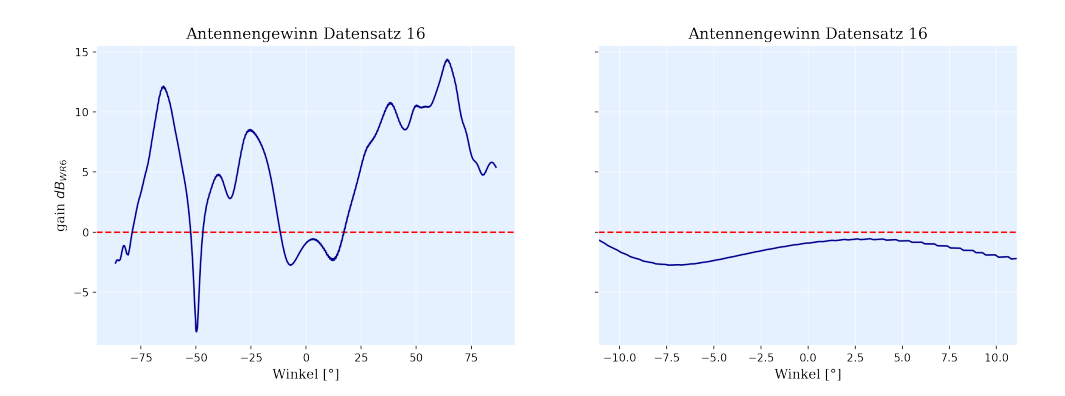

Abbildung 4.9: Antennengewinn in Bezug auf das Standard-WR6-Horn fur den Optimierungsparameter ¨  $L_m/\lambda_0 = 1.25$  für die gesamte Bogenlänge und das Intervall  $-\alpha \leq \varphi \leq \alpha$ 

$$
P_{\rm int} \Big|_{L/\lambda_0} \approx 305 \frac{W}{m} \; ; \; \frac{\Delta P_{\rm int}}{\Delta(L/\lambda_0)} \Big|_{L/\lambda_0} \approx -154 \frac{W}{m}
$$
\n
$$
\varphi_{\rm peak} \Big|_{L/\lambda_0} \approx 1.3^\circ \; ; \; \frac{\Delta \varphi_{\rm peak}}{\Delta(L/\lambda_0)} \Big|_{L/\lambda_0} \approx -6.7^\circ \; . \tag{4.4}
$$

Die Änderung pro Längeneinheit im integrierten Leistungsfluss  $P_{\text{int}}$  wurde durch eine Taylorentwicklung an der Stelle  $L/\lambda_0$  berechnet. Der Antennengewinn beträgt für diesen Parameter etwa −2,5 dB, wenn man den maximalen Verlust aus Abb. [4.7](#page-30-1) (b) annimmt.

Ein Darstellung des mit diesen Parametern erstellten CAD-Modells und des gefertigten Einkopplers befindet sich in dem entsprechenden Unterabschnitt dieser Arbeit.

### <span id="page-31-0"></span>4.2 Zweite Optimierung

Im nächsten Schritt wurde eine umfangreichere Simulation durchgeführt, bei der gleichzeitig  $L, R$  und  $\nu$  variiert wurden. Die Ergebnisse für den Leistungsfluss und die Eintrittswinkel sind in Konturdiagrammen dargestellt. Da ein NaN eingefugt wurde, falls der Leistungspeak außerhalb des runden Wellenleiters ¨ liegt, sind die entsprechenden Flächen in einigen Diagrammen grau maskiert. Gezeigt werden in diesem Kapitel lediglich die Ergebnisse fur 140 GHz und 160 GHz, alle anderen Frequenzen sind in Abschnitt ¨ A.3 des Anhangs dargestellt.

<span id="page-31-1"></span>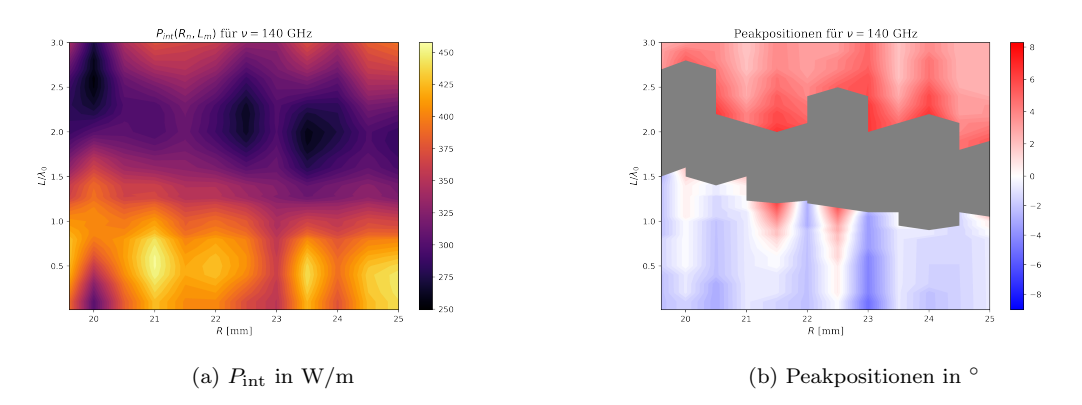

Abbildung 4.10: Ergebnisse für die Peakpositionen und  $P_{\text{int}}$  bei  $\nu = 140 \text{ GHz}$  und einer Variation von L und R.

<span id="page-32-1"></span>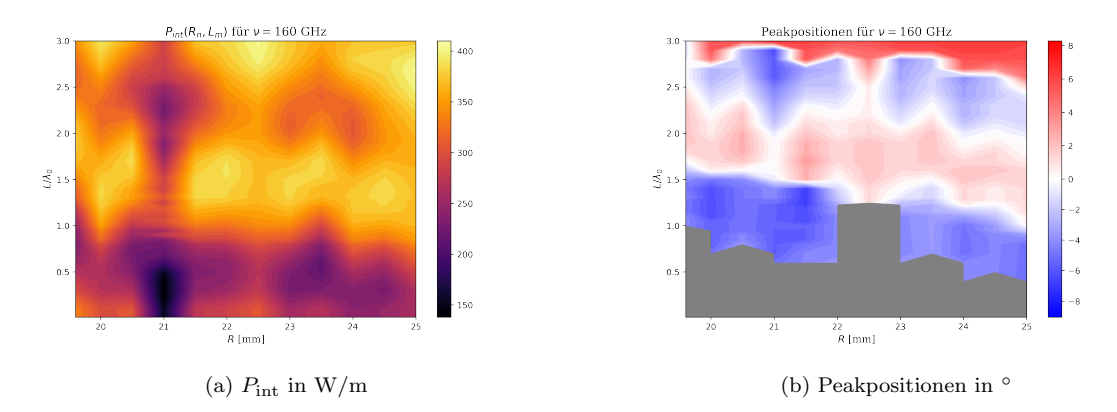

Abbildung 4.11: Ergebnisse für die Peakpositionen und  $P_{\text{int}}$  bei  $\nu = 160 \text{ GHz}$  und einer Variation von  $L$  und  $R$ .

Vorläufig könnte der neue Einkoppler anhand der Konturdiagramme Abb. [4.10](#page-31-1) und [4.11](#page-32-1) beispielsweise bei  $R = 21.5$  mm und  $L/\lambda = 0.9$  fertigen lassen, da hier für beide Frequenzen der integrierte Leistungsfluss im geraden Stück Wellenleiter hoch genug und zentriert ist.

$$
P_{\text{int, 140}} = 403 \frac{W}{m} ; \varphi_{140} = 1,3^{\circ}
$$
  

$$
P_{\text{int, 160}} = 217 \frac{W}{m} ; \varphi_{160} = -5,6^{\circ}
$$
 (4.5)

### <span id="page-32-0"></span>4.3 Einfluss des Materials auf die Verluste

Für einen Radius  $R = 20$  mm wurde eine Simulation mit einer austenitischen Stahlsorte als Material für den Einkoppler durchgeführt, um den Antennengewinn eines Einkopplers aus Gold im Vergleich zu dem gefertigten aus der Stahlsorte AISI 316L zu bestimmen. Es ergibt sich ein Leistungsgewinn von 0.1 dBm für kleine Längen L bis hin zu 0.84 dBm bei 150 GHz und der maximalen Länge  $L/\lambda_0 = 3$ .

In Abb. [4.12](#page-33-0) erkennt man, dass für alle Frequenzen außer 150 GHz der Antennengewinn nicht besonders hoch ist. Dies lässt sich damit erklären, dass der Einkoppler bei  $R = 20$  mm und 150 GHz optimiert wurde und deshalb alle anderen Frequenzen ohnehin schon unerdrückt sind. Dafür erkennt man gut, dass ein Einkoppler aus einem leitfähigeren Material wie Kupfer, in dem die Mikrowellen mehr Weg zurücklegen, ein deutlich geringeren Leistungsverlust hat.

<span id="page-33-0"></span>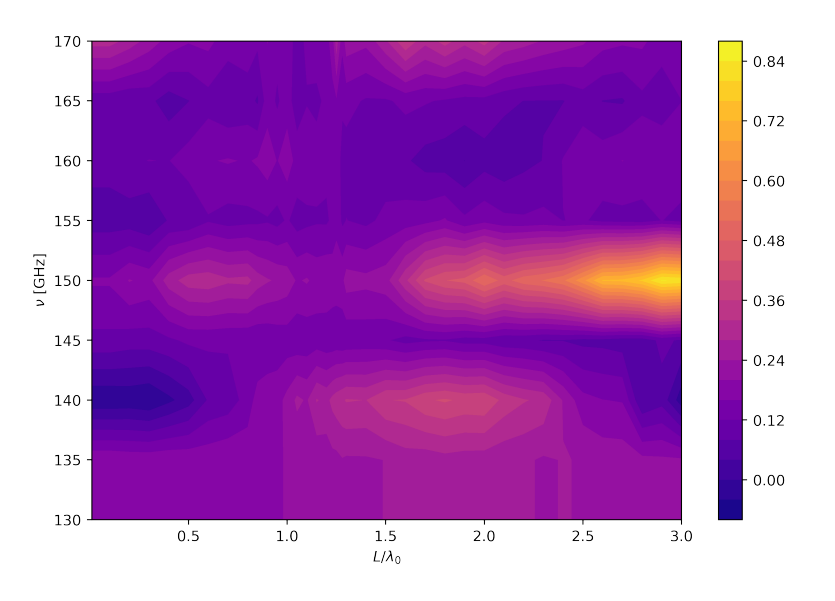

Abbildung 4.12: Antennengewinn eines Goldeinkopplers im Vergleich zu einem Einkoppler aus austenitischen Stahl. Variiert wurde die Frequenz  $\nu$  der Mikrowellen und die Länge  $L$  des geraden Wellenleiterstücks bei einem festem Krümmungsradius von $R = 20~\mathrm{cm}$ 

## <span id="page-34-0"></span>Kapitel 5

## Experimentelle Ergebnisse

Der Mikrowelleneinkoppler aus der genaueren, zweiten Simulation aus Abschnitt 3.2 wurde zum Zeitpunkt dieser Arbeit noch nicht gefertigt, weshalb sich die in diesem Kapitel aufgefuhrten Messergebnisse ¨ ausschließlich auf die erste Simulation ohne Variation des Krümmungsradius beziehen. Für die Messungen des Spannungsrauschens im Detektor und des Frequenzspektrums wurde der in Abb. [5.1](#page-34-1) schematisch gezeigte Aufbau verwendet. Der Mikrowellengenerator Anritsu MG-3692C [Anritsu](#page-56-7) erzeugt Mikrowel-len, deren Frequenz zunächst von dem SGX Modul [VirginiaSGX](#page-57-3) (schwarzer Quader) verzwölffacht wird. Danach wird die Mikrowellenstrahlung durch ein gerades Stuck WR6-Wellenleiter SWG-06020-FB ¨ [EraventWaveguide](#page-56-8) direkt zu dem STD-06SF-PI D-Band Detektor [EravantDetector](#page-56-9), einem pyra-midalen WR6-Horn [EravantHorn](#page-56-10) oder dem Einkoppler geleitet. In den letzten beiden Fällen ist der Detektor ebenfalls mit einem pyramidalen WR6-Horn [EravantHorn](#page-56-10) verbunden, um die abgestrahlte Leistung aufzunehmen und im Detektor in ein Spannungssignal umzuwandeln.

Es ist zu beachten, dass die Ergebnisse in den Abschnitten [5.1](#page-35-0) und [5.2](#page-35-1) nur in Bezug auf die Kallibrationsmessung und das Standard-WR6-Horn gültig sind, da Mikrowellengenerator, Mikrowellenvervielfacher und der Detektor frequenzabhängige Leistungsschwankungen aufweisen.

<span id="page-34-1"></span>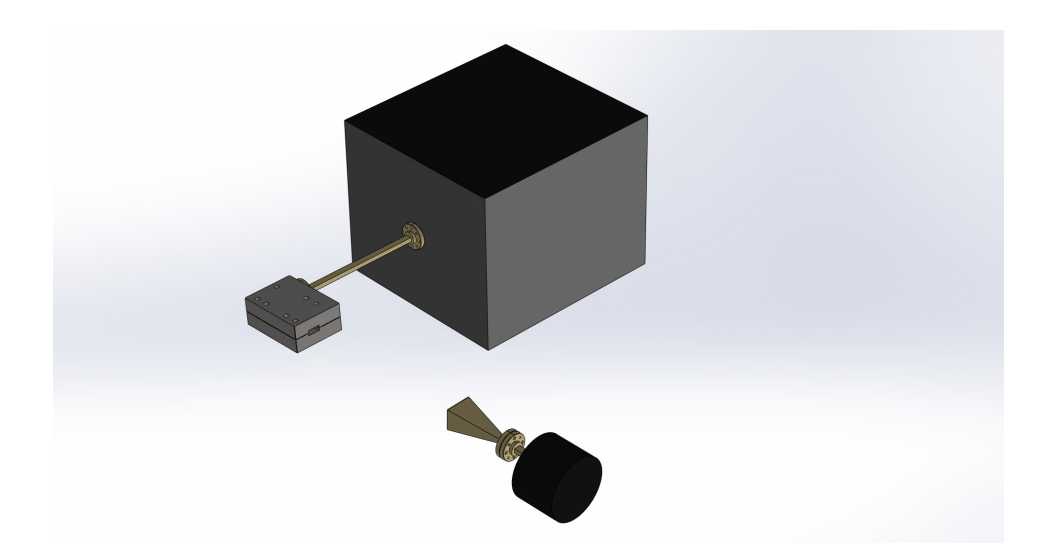

Abbildung 5.1: Messaufbau fur die Messung der Abstrahlcharakteristik des WR6-Standardhorns und ¨ des Mikrowelleneinkopplers

#### <span id="page-35-0"></span>5.1 Spannungsrauschen des Detektors

Der verwendete Detektor nimmt die Leistung abgestrahlter Mikrowellen im Frequenzbereich von 110 - 170 GHz uber eine Antenne, in diesem Fall das WR6 Horn, auf und wandelt diese in ein positi- ¨ ves Spannungssignal mit einer Nennsensitivität von  $300 \text{mV/mW}$  um. Um die kleinste von dem Rauschen unterscheidbare Spannung U abschätzen zu können, wurde das Rauschen im Detektor über 1000 Messzyklen aufgenommen und ausgewertet. Das Rauschen wird im Detektor wie in Abschnitt A.4 wei-ter ausgeführt durch Johnson-Nyquist-Rauschen [Johnson1928](#page-54-10), [Nyquist1928](#page-54-11) und Schrotrauschen [Rice2016](#page-54-12) verursacht. Da die Wahrscheinlichkeitsverteilung aufgrund von unbekannten Schaltkreisparametern des Detektors [EravantDetector](#page-56-9) nicht genau bekannt ist, wurde das Bootstrap-Verfahren [Efron1993](#page-52-13) mit bootstrap verwendet, um das mittlere Rauschen und dessen Konfidezintervall zu berechnen.

<span id="page-35-2"></span>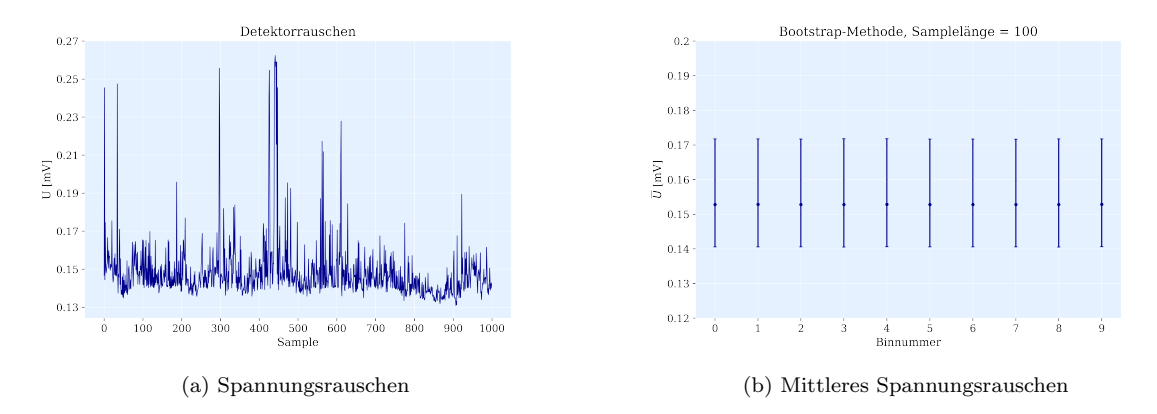

Abbildung 5.2: (a) Spannungsrauschen im Detektor aus 1000 Einzelmessungen; (b) Durch das Bootstrap-Verfahren berechnete Mittelwerte und Konfidenzintervalle fur jeden Bin von 100 Werten. ¨

Da der Detektor nur positive Spannungswerte ausgibt, ist das Rauschen ebenfalls auf positive Span-nungen begrenzt. Wie in Abb. [5.2](#page-35-2) (b) zu sehen ist, beträgt das thermische Rauschen, wenn man in jedem Bin aus 100 Einzelwerten  $U_i$  zu jedem Mittel drei Standardabweichungen addiert und danach das Maximum von allen auf diese Weise berechneten Werten nimmt, etwa  $U_{\text{noise}} = 0.210 \text{ mV}$ . Wie sich herausgestellt hat sind, die in Abb. [5.3](#page-36-0) gemessenen Signale für den größten Teil des Frequenzspektrums deutlich über dem Spannungsrauschen.

#### <span id="page-35-1"></span>5.2 Frequenzspektrum des Einkopplers

Das Frequenzspektrum wurde wie beschrieben direkt über den WR6-Wellenleiter, über ein WR6-Horn und den Einkoppler gemessen, um den Antennengewinn des Einkopplers in Bezug auf das WR6-Horn angeben zu können. Die drei Kurven des logarithmisch dargestellten Spektrums in [5.3](#page-36-0) (a) weisen gemeinsame Einschnitte in der am Detektor ankommenden Leistung auf, deren Abstände zueinander etwa 1.67 GHz betragen. Die Einschnitte treten unabhängig von der Art des Abstrahlers auf und können nicht durch die Abschneidefrequenzen der Wellenleiter verursacht werden, da diese erst bei kleineren Frequenzen in WR6 Wellenleitern auftreten. Dies könnte auf Reflexionen auf einer Längenskala von  $\lambda \approx 18$  cm hindeuten, was etwa dem Abstand des Vervielfachers zum Detektor entspricht. Die Einschnitte sollten in einem solchen Fall invers zum Abstand des Abstrahlers und Empfängers gehen, was in [5.3](#page-36-0) (b) nicht eindeutig sichtbar ist. Die Minima befinden sich für verschiedene Abstände trotzdem etwa bei der gleichen Frequenz, obwohl eine Verschiebung von  $\Delta \nu = \frac{c_0}{15 \text{ cm}} \approx 2 \text{ GHz}$  zu erwarten ist. Damit konnte das Auftreten der Einschnitte nicht eindeutig geklärt werden.

Zusätzlich zu den gemeinsamen Leistungseinschnitten finden sich bei dem Einkoppler weitere Frequenzen, die stark abgeschwächt sind, wie der Bereich von 153-155 GHz und alles ab 158 GHz. Diese Frequenzbereiche mit stärkerer Dämpfung stimmen mit den Ergebnissen der Simulationen überein, vergleiche dazu  $P_{\text{int}}$  für  $R = 20$  mm und  $L/\lambda_0 = 1,25$  in Abb. [A.6,](#page-45-1) [4.11,](#page-32-1) [A.7](#page-45-2) und [A.8](#page-45-3) mit den Ergebnissen aus Abschnitt 4.1, und sind auf weitere Abschneidefrequenzen aufgrund der unregelmäßigen Geometrie des Einkopplers zurückzuführen. Insgesamt ist die Ausgangsleistung des Einkopplers für alle Frequenzen geringer als die des WR6-Horns.

<span id="page-36-0"></span>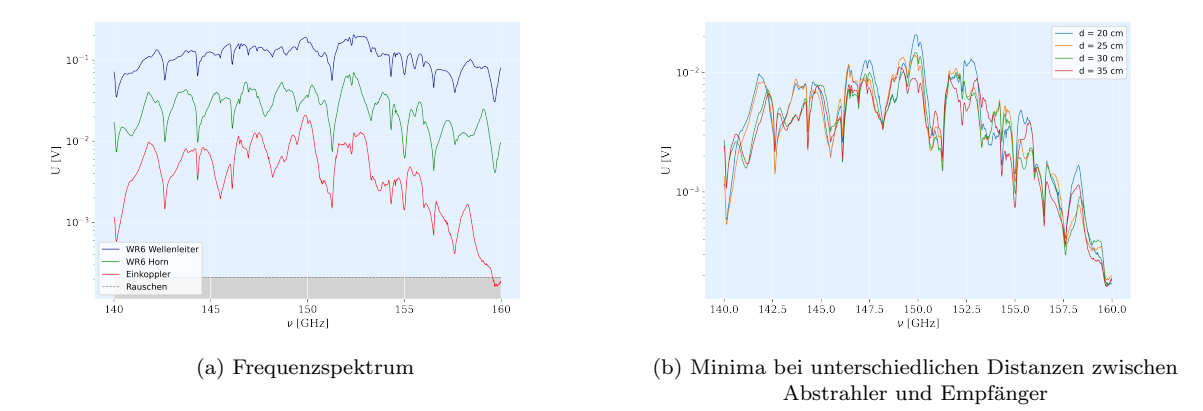

Abbildung 5.3: Frequenzspektrum des WR6-Wellenleiters, WR6-Horn und des Einkopplers

Abb. [5.4](#page-36-1) zeigt den Antennengewinn des Einkopplers in Bezug auf das WR6-Horn, der wie zuvor bei den numerischen Daten durch [\(4.3\)](#page-30-2) berechnet werden kann. Ausgezeichnete Frequenzbereiche wie etwa um 144, 148, 150 und 153 GHz haben eine vergleichsweise geringe Dämpfung der abgestrahlten Leistung von  $gain_{WR6}$  < 5 dBm, wohingegen für viele andere Frequenzbereiche die abgegebene Leistung gegenüber der Referenzantenne sehr deutlich abgeschwächt ist. Interessant ist, dass der Antennengewinn im Frequenzbereich um 150 GHz dem numerisch berechneten Ergebnis aus Abschnitt 3.1 entspricht. Wie man in Abb. [4.9](#page-31-2) erkennt, wurde eine Dämpfung der abgestrahlten Leistung von −1 dBm ≤ gain ≤ −2.5 dBm angegeben, was den −2.5 dBm ≤ gain ≤ −3 dBm aus [5.4](#page-36-1) entspricht.

<span id="page-36-1"></span>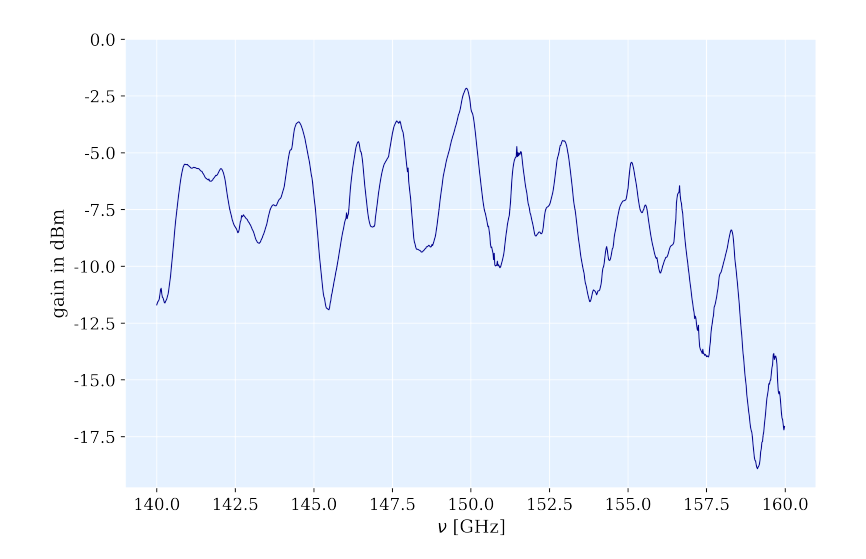

Abbildung 5.4: Experimentell ermittelter Antennengewinn des Einkopplers in Bezug auf das WR6-Horn

### <span id="page-37-0"></span>5.3 Spinflipmessung und Spinflipwahrscheinlichkeit

Für die Anregung von Spinflips wurde das über dem Vakuumflansch hängende WR6-Horn durch den optimierten Mikrowellen-Laser-Einkoppler ausgetauscht und Mikrowellenstrahlung im Frequenzintervall von 121.085 bis 121.110 GHz in 50 kHz Schritten in den runden Wellenleiter, der zu den Penningfallen führt, eingestrahlt.

#### <span id="page-37-1"></span>5.3.1 Messprinzip

Wie in [2.6](#page-12-6) beschrieben wird ein Spinflip über eine Änderung der Axialfrequenz detektiert, auf deren Bestimmung kurz eingegangen werden soll.

<span id="page-37-2"></span>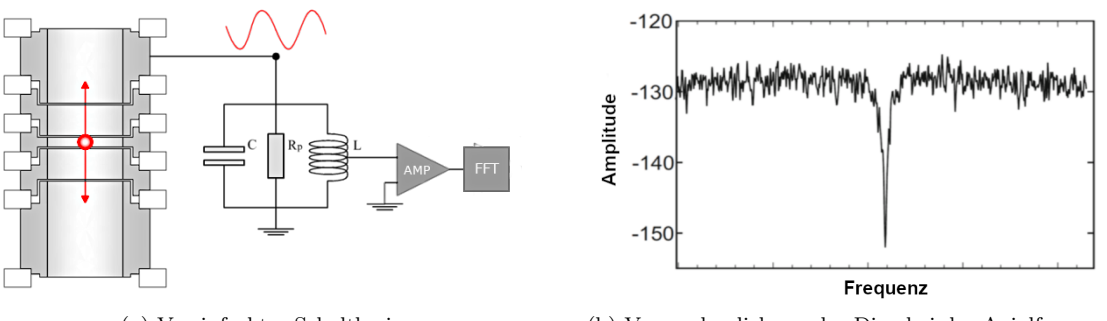

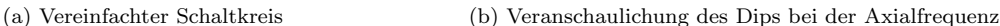

Abbildung 5.5: Detektionsprinzip der Axialfrequenz: (a) Vereinfachter Schaltkreis des Nachweises; (b) Ausschnitt des Rauschens der Resonatorschaltung mit einem Dip bei der Axialfrequenz

In Abb. [5.5](#page-37-2) ist ein Ersatzschaltbild des Schaltkreises fur den Nachweis gezeigt. Dieser entspricht einem ¨ RCL-Schwingkreis mit dem Widerstand  $R_p$ , der Kapazität C und der Induktivität L. Obwohl die Spule supraleitend ist, weist diese einen Widerstand auf, der auf induktive Verluste aus Wirbelströmen in dem Gehäusematerial und dielektrischen Verlusten im Teflon des Spulenkerns zurückzuführen ist, da sich selbst bei einer torodialen Spule das Magnetfeld nicht ganz von der Umgebung abschirmen lässt. Zudem sind die Kontakte und Leitungen zum Verstärker aus gewöhnlichem Kupfer gefertigt. Der Resonator besitzt ein Johnson–Nyquist-Rauschen  $U_{\text{noise}} \propto \sqrt{T \text{Re}(Z(\omega))}$  mit der Impedanz  $Z(\omega)$  und deren Realteil

$$
Z(\omega) = \left(\frac{1}{R_p} + \frac{1}{i\omega L} + i\omega C\right)^{-1}
$$

$$
Re(Z(\omega)) = \left(\frac{1}{R_p} + R_p \left(\frac{1}{L\omega} - C\omega\right)^2\right).
$$
(5.1)

Das Johnson–Nyquist-Rauschen des RLC-Parallelschwingkreises hat ein Maximum bei der Resonanzfrequenz  $\omega_R = \frac{1}{\sqrt{LC}}$  mit der Höhe  $R_p$ , dessen kleiner Ausschnitt um die Axialfrequenz in Abb. [5.5](#page-37-2) (b) gezeigt ist. Da das Ion auf seiner Axialfrequenz elektrisch an den Resonator gekoppelt ist, treibt das Rauschen eine statistisch gedämpfte Oszillation des Ions. Wenn die Axialbewegung des Teilchens im thermischen Gleichgewicht mit dem Resonator ist, schließt es das thermische Rauschen kurz und es erscheint ein Dip auf der Axialfrequenz. An den Dip kann schließlich die Übertragungsfunktion  $H(\omega)$ des Resonators zur Bestimmung der Axialfrequenz gefittet werden.

Auf diese Weise wurde für verschiedene eingestrahlte Anregungsfrequenzen  $\nu_{\rm rf}$  im Bereich 121.085 bis 121.110 GHz die Verschiebung der Axialfrequenz von  ${}^{9}Be^{2+}$  gemessen und in Abb. [5.6](#page-38-1) dargestellt. Eine Anderung der Axialfrequenz um etwa 12 MHz entspricht nach Glg. [\(2.6\)](#page-12-6) einem Spinflip des Elektrons, ¨ da bei dem Übergang bei 121.094 GHz wie in Abschnitt 1.1.2 genauer erläutert  $m_s = -\frac{1}{2} \longleftrightarrow m_s + \frac{1}{2}$ bei gleichbleibenden Kernspin  $m_I = +\frac{3}{2}$  geändert wird.

<span id="page-38-1"></span>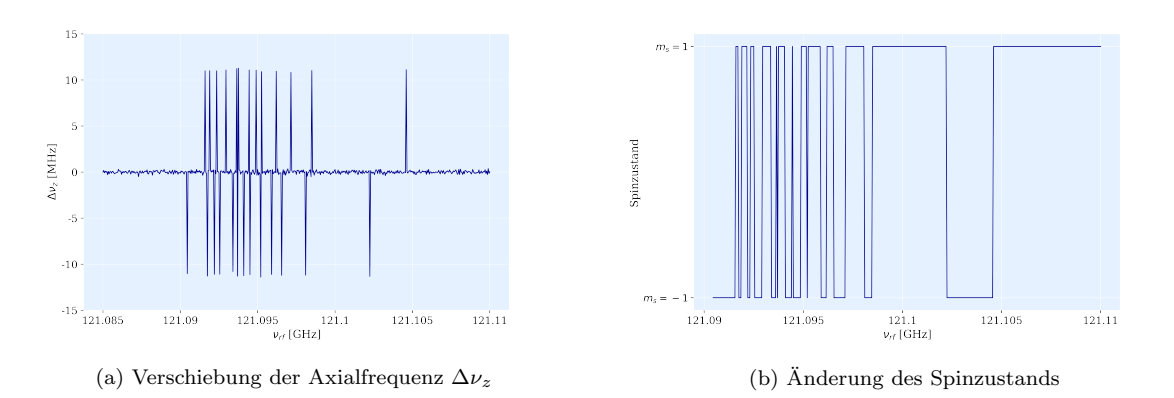

Abbildung 5.6: (a) Gemessene Verschiebung der Axialfrequenz; (b) Darstellung des Spinzustands ab dem ersten erfolgreichen Spinflip

#### <span id="page-38-0"></span>5.3.2 Berechnung der Spinflipwahrscheinlichkeit

Die in Abb. [5.6](#page-38-1) gezeigten Daten liefern lediglich Informationen darüber, ob bei einer bestimmten Anregungsfrequenz ein Spinflip in dieser Einzelmessung stattgefunden hat oder nicht. Die Spinflipwahrscheinlichkeit kann hieraus in einem Frequenzintervall einer bestimmten Breite bestimmt werden. Hierfür wird der Datensatz gebinnt und das Konfidenzintervall für die Erfolgswahrscheinlichkeit einer Binomialverteilung in diesem Intervall berechnet.

$$
[\underbrace{[\Delta \nu_{z,1} \; ; \; \dots \; ; \; \Delta \nu_{z_i}]}_{\text{bin 1}}] \underbrace{[\Delta \nu_{z,j} \; ; \; \dots \; ; \; \Delta \nu_{z,l}]}_{\text{bin 2}} \; \dots \; \underbrace{[\Delta \nu_{z,j} \; ; \; \dots \; ; \; \Delta \nu_{z,m} \; ; \; \Delta \nu_{z,N}]}_{\text{bin N}}
$$

Die Erfolgswahrscheinlichkeit in jedem Intervall berechnet sich ganz herkömmlich mit  $p_{\text{bin}} = \frac{\# \text{Erfolge}}{\# \text{Versuche}}$ wobei ein Spinflip als Erfolg zählt und die Anzahl der Versuche gerade der Länge eines Bins entspricht. Die Berechnung des Konfidenzintervalls fur eine Binomialverteilung, die eine geringe Anzahl von Versu- ¨ chen enthält, kann nicht durch eine Normalverteilung um einen Mittelwert genähert werden kann. Daher wurde zur Berechnung die Methode proportion.confint aus scipy.stats zur Hilfe genommen.

<span id="page-38-2"></span>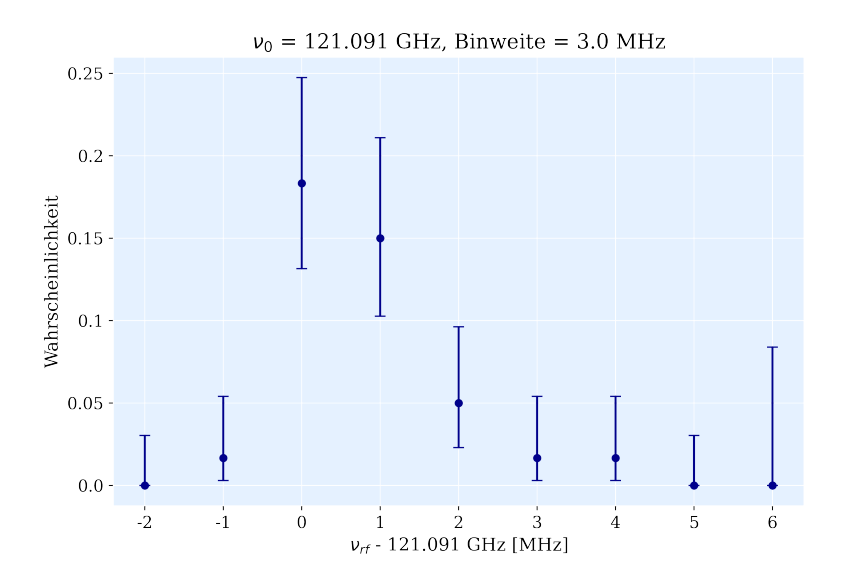

Abbildung 5.7: Spinflipwahrscheinlichkeit als Funktion der Anregungsfrequenz

Abb. [5.7](#page-38-2) zeigt das Ergebnis fur die Spinflipwahrscheinlichkeit bei einer Binweite von 3 MHz. Die dar- ¨ gestellte Resonanz hat eine asymmetrische Form um die Resonanzfrequenz, was mit der Bewegung des Ions im Magnetfeld der Analysefalle zusammenhängt. Diese Linienform ist in [Brown1984](#page-54-13) und [Brown1985](#page-54-14) beschrieben und kann als Faltung der Lorentzverteilung, vergleiche Glg. [\(2.18\)](#page-15-2), und einer Boltzmannverteilung dargestellt werden [Verdu2003](#page-52-6). Der Grund hierfür ist, dass aus der Boltzmannverteilung der axialen Energie, welche durch die Kopplung an den Nachweis hervorgerufen wird, im inhomogenen Magnetfeld der Analysefalle eine Boltzmannverteilung der Larmourfrequenzen  $\omega_L$  folgt. Die Spinflipwahrscheinlichkeit hat in Abb. [5.7](#page-38-2) bei  $\nu_0 = 121.091$  GHz ein Maximum von

$$
p_{\rm SF} = 0, 18^{+0,06}_{-0,05} \tag{5.2}
$$

## <span id="page-40-0"></span>Kapitel 6

# Zusammenfassung der Ergebnisse und Ausblick

Das Ziel dieser Arbeit war es eine Mikrowellen-Laser-Einkopplung zu entwerfen und an die Anforderungen des <sup>3</sup>He-Trap-Experiments zu optimieren. Nachdem sich ausgehend von den Randbedingungen des Experiments fur eine Geometrie entschieden wurde, konnte diese erfolgreich durch die Auswer- ¨ tung numerisch erzeugter Daten optimiert werden. Nach der Installation am Experiment wurde der Mikrowellen-Laser-Einkoppler erfolgreich eingesetzt, wobei an einem Übergang bei 121,091 GHz Spinflips mit einer Spinflipwahrscheinlichkeit von  $p_{SF} = 0, 18^{+0.06}_{-0.05}$  getrieben wurden. Damit ist konnte demonstriert werden, dass sich die im Rahmen dieser Arbeit entwickelte Mikrowellen-Laser-Einkopplung für die Spinflipanregung im Frequenzbereich von 150 GHz und gleichzeitige Laserkühlung einsetzen lässt.

Eine Optimierung, die deutlich präziser ist als die Grundlage für die Fertigung des Prototypen, muss noch am Experiment umgesetzt werden. Der finale Einkoppler wird sehr wahrscheinlich durch die bessere und verlässlichere Optimierung gleich dreier Parameter geringere Verluste haben und in mehr Frequenzbereichen einsetzbar sein. Außerdem wird dieser aus besser leitendem Kupfer mit vergoldeter Oberfl¨ache gefertigt werden, was wie in einem Unterabschnitt dieser Arbeit dargestellt, die Leistungsverluste weiter verringern sollte. Deshalb ist davon auszugehen, dass die Spinflipwahrscheinlichkeit bei ausgewählten Übergängen im Vergleich zu dem Prototypen bei gleicher Eingangsleistung höher sein wird.

In Zukunft ist es ohne großen Aufwand möglich, die in dieser Arbeit erstellte Mikrowellen-Laser-Einkopplung für weitere Übergänge in anderen Frequenzbereichen und andere Laserdurchmesser zu optimieren. Es ist auch denkbar, andere Parameter der Einkopplung zu optimieren, wie zum Beispiel den Öffnungswinkel des Horns, um einen stetigeren Übergang der Wellenimpedanz im Einkoppler auf die Impedanz der Luft zu ermöglichen. Falls sich das zentrierte Aufstellen auf dem CF-100 Kreuz als präzise und verlässlich genug erweist, ist es womöglich auch sinnvoll die S-Parameter der Simulation genauer zu behandeln, um die Verluste der relevanten Moden weiter zu minimieren.

## <span id="page-42-0"></span>Anhang A

## Anhang

#### <span id="page-42-1"></span>A.1 S-Parameter und Modendämpfung

Für Hochfrequenzanwendungen werden Verluste nicht mehr über einen Spannungsabfall an einem Widerstand berechnet sondern über sogenannte Streuparameter. Angenommen an einem Leistungseingang wird eine bestimmte Mode angeregt deren elektrisches Feld E<sup>1</sup> bekannt ist. Das Feld an diesem Eingang besteht aus der angeregten Mode  $E_1$  und einer Entwicklung nach anderen reflektierten Moden [ComsolSparameter](#page-56-11), [RFUsersGuide](#page-56-0):

<span id="page-42-3"></span>
$$
\mathbf{E}_{\text{input}} = \mathbf{E}_1 + \sum_{i=1}^{\infty} S_{i1} \mathbf{E}_i
$$
 (A.1)

An allen anderen Ports besteht die elektromagnetische Welle lediglich aus einer Reihenentwicklung ohne die Anregungsmode. Die Vorfaktoren  $S_{i1}$  lassen sich über normierte Oberflächenintegrale an den Ports berechnen:

<span id="page-42-4"></span>
$$
S_{11} = \frac{\int_{\text{port 1}} d\mathbf{A}_1 \left( (\mathbf{E}_c - \mathbf{E}_1) \mathbf{E}_1^* \right)}{\int_{\text{port 1}} d\mathbf{A}_1 |\mathbf{E}_1|^2}
$$
  
\n
$$
S_{i1} = \frac{\int_{\text{port i}} d\mathbf{A}_1 (\mathbf{E}_c \mathbf{E}_i^*)}{\int_{\text{port i}} d\mathbf{A}_i |\mathbf{E}_i|^2} \qquad \text{für} \qquad i > 1
$$
\n(A.2)

Die S-Parameter  $S_{i1}$  stellen somit eine Größe dar, mit der angegeben werden kann welcher Anteil an dem Gesamtfeld in Port i noch aus der Anregungsmode besteht.

### <span id="page-42-2"></span>A.2 Weitere Details zur numerischen Simulation

Die folgenden Abschnitte liefern weitere Erläuterungen zu bestimmten Teilen der Simulation, um das Ergebnis einfach reproduzieren zu können eine oder ähnliche Simulationen korrekt zu konfigurieren.

Parametric Sweep Uber die Funktion Parametric Sweep in COMSOL kann eine automatische Variation eines beliebigen oder gleich mehrerer vorher definierter Parameter durchgefuhrt werden. Da- ¨ zu kann eine Datei, welche die gewünschten Parameter mit Bezeichnung listet eingelesen werden. Bei mehreren Parametern können einzelne paarweise Kombinationen oder gleich alle möglichen Kombinationen aus Parametern simuliert und über die implementierten Funktionen ausgewertet werden. In dieser Arbeit wurde von einem Sweep gleich zweier Parameter für die Größen  $L_m$  und  $R_n$  abgesehen und  $R_n$  manuell geändert. Dies hatte zwei Gründe, nämlich zum einen, dass für die Konturdiagramme für jedes  $R_n$  alle Parameter  $L_m$  notwendig sind, was jedoch mit einem Parametric Sweep nicht möglich ist und zum anderen, dass abhängig von  $R_n$  weitere Parameter am Lasereingang angepasst werden müssen, damit die Geometrie und das Mesh keine Fehler haben.

Frequency Domain Diese Einstellung erlaubt es die Antwort eines linearisierten Models auf eine harmonische Anregung [ComsolFrequencyDomain](#page-56-12), zum Beispiel elektromagnetische oder aber auch mechanische Schwingungen, zu berechnen. Darin ist eine Simulationen fur verschiedene Frequenzen ¨ schon integriert, sodass die Frequenzvariation nicht mehr über den Parametric Sweep definiert werden muss. Die zu untersuchenden Frequenzen können über eine manuelle Eingabe oder Datei definiert werden.

Application Builder Mit dem Application Builder, der in Abschnitt 2.2.3 genannt wurde, können eigene Funktionen in einer C+-artigen Sprache definiert werden. Die entsprechenden Befehle und Objekte von COMSOL können im Model Builder eingesehen werden.

```
for (int i = 0; i < 38; i++) {
             int fileindex = i+1;
            model.result().export("data1").set("data", "pc1");
            model.result().export("data1").set("allowdescrupdate", true);
            model.result().export("data1").set("struct", "spreadsheet")
            model.result().export("data1").setIndex("expr", "atan(y/(x-L))", 0);
16model.result().export("datal").setIndex("unit", "rad", 0);<br>model.result().export("datal").setIndex("unit", "rad", 0);<br>model.result().export("datal").setIndex("expr", "atan(y/(x.<br>model.result().export("datal").setIndex("uni
\begin{array}{c} 11 \\ 12 \end{array}1<sup>2</sup>model.result().export("datal").setIndex("expr", "(emw.Poavx",<br>model.result().export("datal").setIndex("unit", "W/m<sup>2</sup>2", 2);
                                                                                                    x^2 + emw.Poavv^2)(1/2)^n. 2):
\begin{array}{c} 14 \\ 15 \\ 16 \\ 17 \\ 18 \\ 19 \end{array}model.result().export("datal").setIndex("looplevelinput", "manualindices", 1);<br>model.result().export("datal").setIndex("looplevelindices", i+1, 1);<br>model.result().export("datal").setIndex("looplevelinput", "all", 0);<br>model
20<br>21<br>22model.result().export("data1").run();
```
Abbildung A.1: Application Builder: In diesem Codebeispiel werden in einer Schleife txt-Dateien fur ¨ jeden Längenparameter exportiert. Die verschiedenen Befehle zum Definieren des Formats, der physikalischen Größen, die exportiert werden sollen, des Datenursprungs und Geometrieparameter können aus dem Model Builder kopiert werden.

### <span id="page-43-0"></span>A.3 Darstellung aller Ergebnisse der Simulation

Dieser Abschnitt enthält Konturdiagramme für den integrierten Leistungsfluss und die Peakpositionen bei allen Frequenzen von 130 GHz bis 170 GHz in 5 GHz-Schritten außer denen, die schon in Abschnitt 3.2 gezeigt wurden

<span id="page-43-2"></span>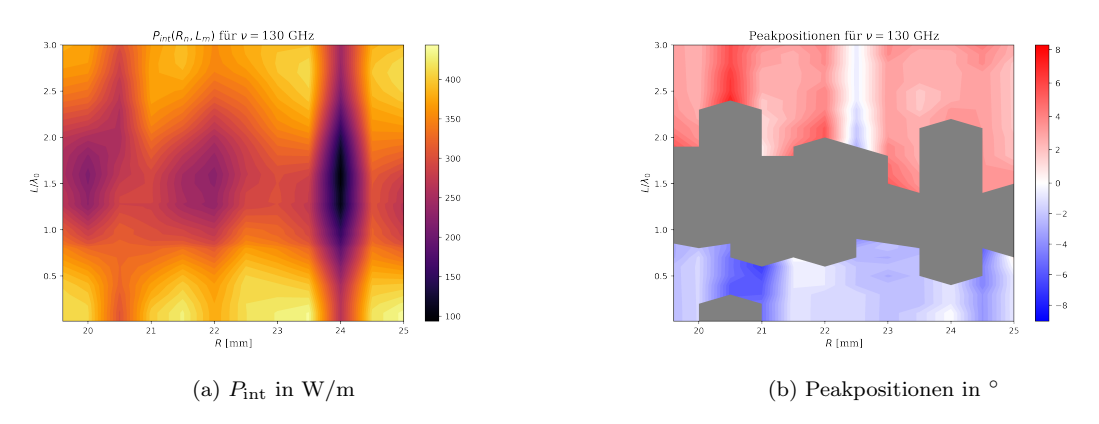

Abbildung A.2: Ergebnisse Peakpositionen und  $P_{\text{int}}$  für  $\nu = 130 \text{ GHz}$ 

<span id="page-44-0"></span>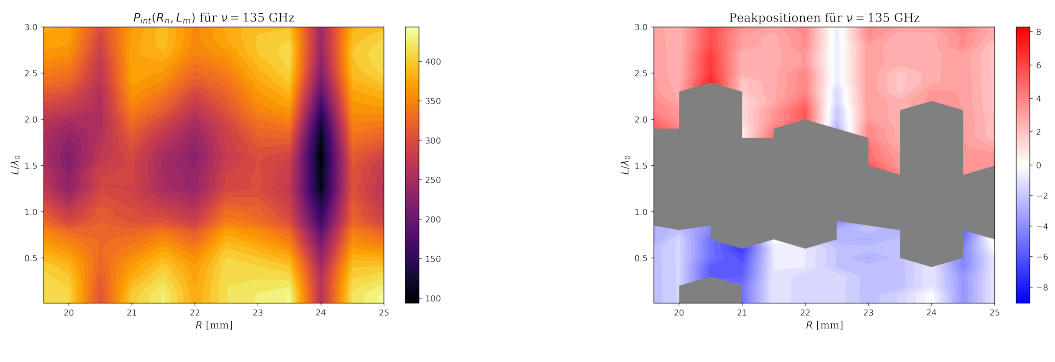

(a)  $P_{\rm int}$  in W/m  $\hspace{1cm}$  (b) Peakpositionen in  $^{\circ}$ 

Abbildung A.3: Ergebnisse Peakpositionen und  $P_{\rm int}$  für  $\nu = 135$  GHz

<span id="page-44-1"></span>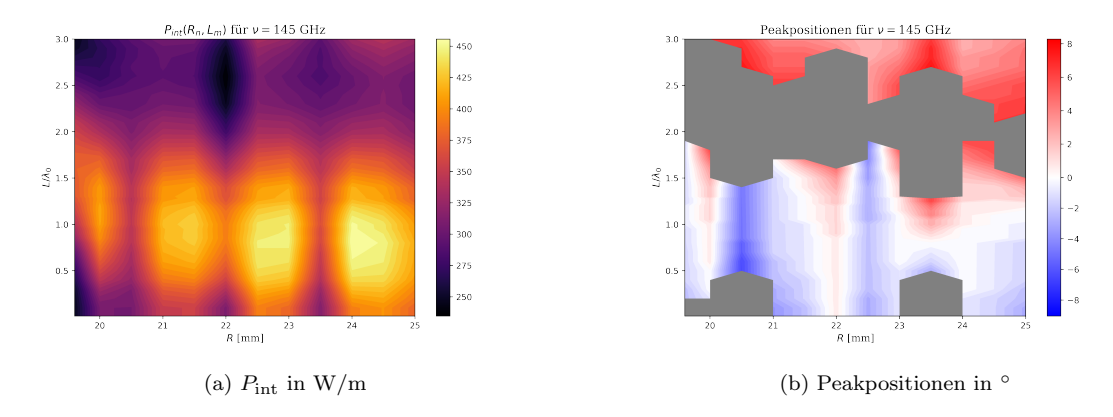

Abbildung A.4: Ergebnisse Peakpositionen und  $P_{\rm int}$  für  $\nu = 145$  GHz

<span id="page-44-2"></span>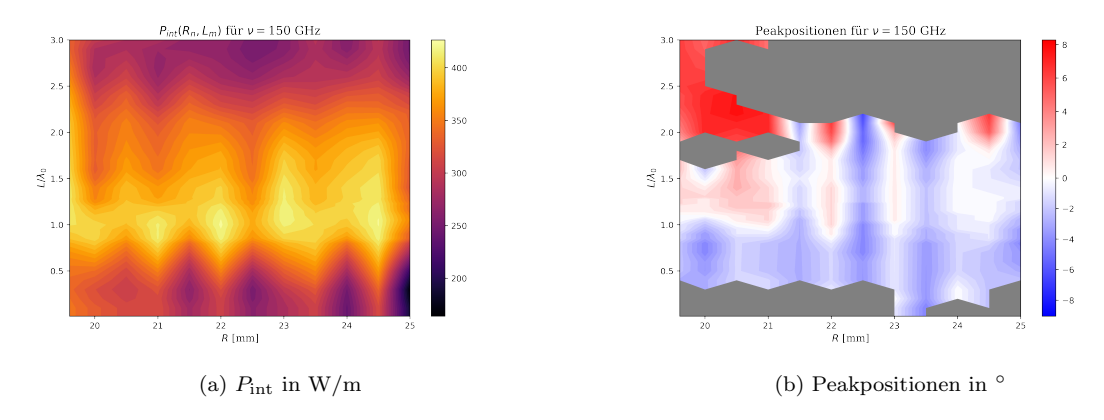

Abbildung A.5: Ergebnisse Peakpositionen und  $P_{\rm int}$  für  $\nu=150~{\rm GHz}$ 

<span id="page-45-1"></span>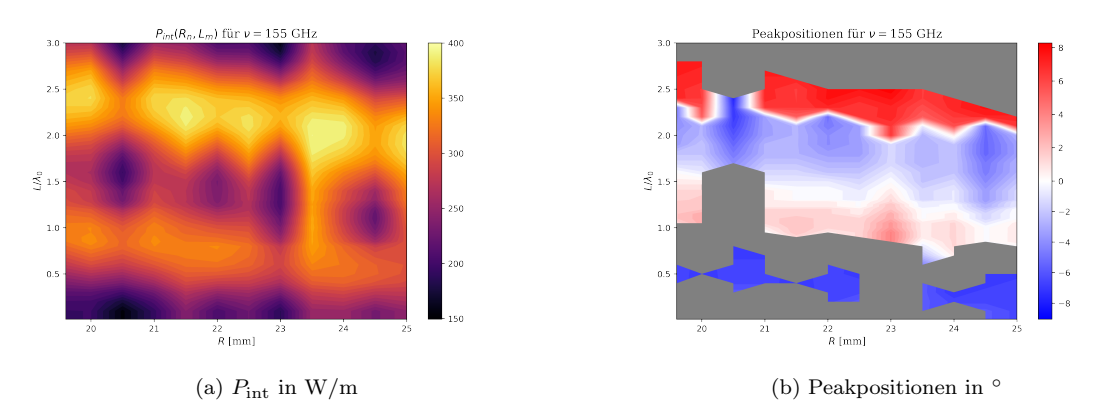

Abbildung A.6: Ergebnisse Peakpositionen und  $P_{\text{int}}$ für  $\nu = 155 \text{ GHz}$ 

<span id="page-45-2"></span>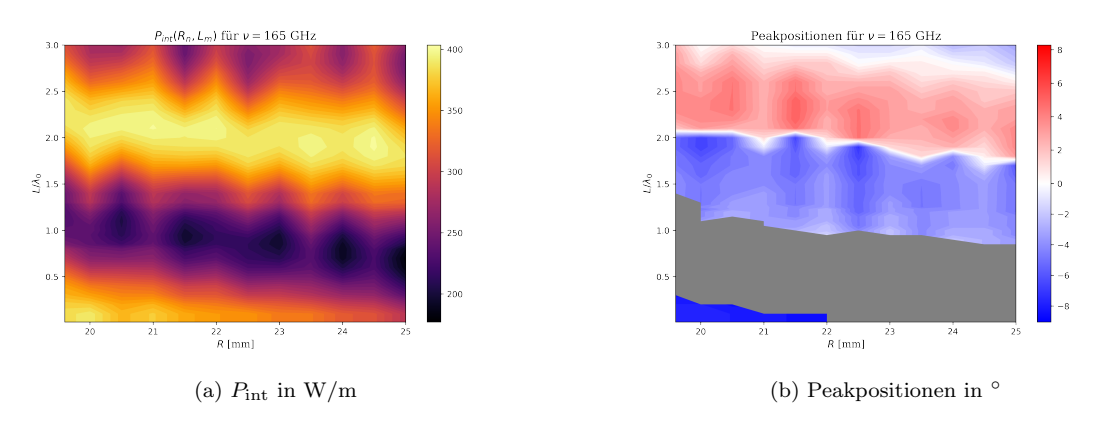

Abbildung A.7: Ergebnisse Peakpositionen und  $P_{\text{int}}$  für  $\nu = 165$  GHz

<span id="page-45-3"></span>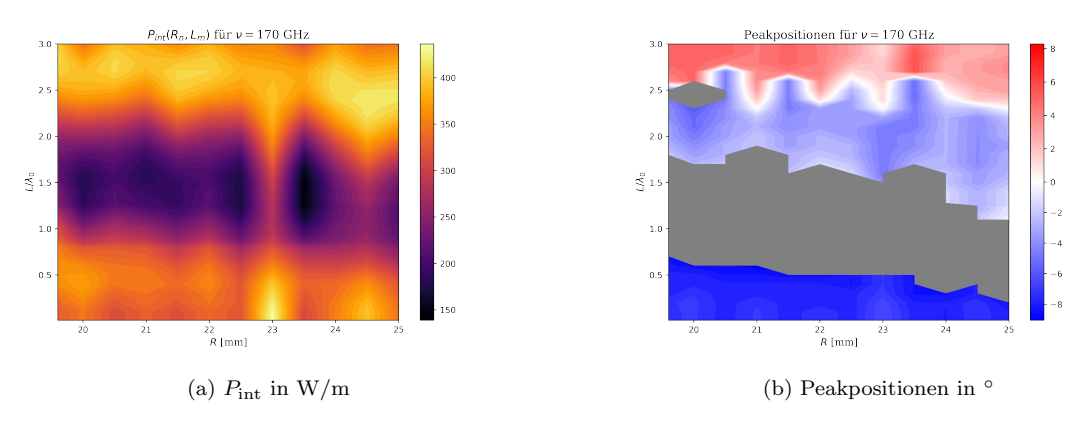

Abbildung A.8: Ergebnisse Peakpositionen und  $P_{\text{int}}$  für  $\nu = 170$  GHz

### <span id="page-45-0"></span>A.4 Wahrscheinlichkeitsverteilung des Detektorrauschens

Das Detektorrauschen folgt wie in Abb. [5.2](#page-35-2) sichtbar keiner Normalverteilung, da die Verteilung der Spannungswerte asymmetrisch um einen Untergrund streut. In elektrischen Schaltungen aus Dioden, zu denen auch der Detektor gehört, existieren zwei Mechanismen, die das Untergrundrauschen verursachen. Zum einen hat jeder elektrische Leiter mit einem Widerstand und einer begrenzten Bandbreite bei nicht verschwindender Temperatur ein Johnson–Nyquist-Rauschen (jn) [Johnson1928](#page-54-10), [Nyquist1928](#page-54-11), normalverteilt [Wyatt1999](#page-55-4) ist. In Dioden gibt es außerdem das Poisson'sche Schrotrauschen (sn) [Rice2016](#page-54-12), [Wyatt1999](#page-55-4), das ein temperaturunabhängiges Rauschsignal proportional zum Strom verursacht. Die Wahrscheinlichkeitsverteilung für beide Effekte (tn) folgen einer neuen Verteilung, die gleich der Faltung der beiden ursprünglichen ist, falls die Zufallsvariablen unkorreliert sind:

$$
PDF_{jn} = \mathcal{N}(x, \mu, \sigma) \; ; \; PDF_{sn} = \frac{\mu^k}{k!} e^{-\mu}
$$
  
\n
$$
\Rightarrow PDF_{tn}(n) = (PDF_{jn} * PDF_{sn})(n) = \sum_{m = -\infty}^{\infty} PDF_{jn}(m) PDF_{sn}(n - m)
$$
\n(A.3)

Die resultierende Verteilung ist kompliziert und nicht mehr analytisch, wobei auch wichtige Größen wie Widerstand und Bandbreite der Schaltung fehlen, um die Parameter der beiden Verteilungen zu bestimmen. Deshalb wurde zur Bestimmung des Mittelwerts und der Standardabweichung das Bootstrap-Verfahren [Efron1993](#page-52-13) verwendet, welches erlaubt eine bestimmte Größe  $\theta = F(f_X)$  abzuschätzen ohne die Wahrscheinlichkeitsverteilung  $f_X$  der Zufallsvariable zu kennen. Dieses Verfahren basiert auf einem unabhängig wiederholten Resampling eines Datensatzes  $\mathbf{x} = \{x_1, ..., x_n\}$ . Dadurch entstehen B Replikationen  $\{x^{*1},...,x^{*B}\}$  von x für die  $\tilde{\theta}$  berechnet werden kann, wobei Werte auch mehrfach auftreten können. Dazu wird eine Verteilung  $f_X^*(x)$  geschätzt und  $F$  darauf angewendet **[Efron1993](#page-52-13)**:

$$
\tilde{\theta}^b = F(f_X^*(\mathbf{x}^{*b})) \tag{A.4}
$$

Da davon ausgegangen wird, dass bei Raumtemperatur das thermische Rauschen wegen der hohen Eingangsimpedanz des Detektors vorherrscht, kann  $f_X(x)$  als Gausverteilung angesetzt werden und die Größen  $\theta = \mathbb{E}[X]$  oder  $\theta = \text{VAR}[X]$ , können ganz herkömmlich berechnet werden.

Für die praktische Berechnung wurden die 1000 Einzelmessungen in 10 Datensätze aufgeteilt und die Methode bootstrap [ScipyBootstrap](#page-56-13) aus scipy.stats verwendet. Es lassen wich bei dieser Methode die geschätze Verteilung $f_X^*$ und  $F$ angeben, um die gewünschte Größe $\theta$ mit ihrem Konfidenzintervall bei einer gewünschten Signifikanz  $\sigma$  zu bestimmen.

### <span id="page-46-0"></span>A.5 Bilder des CAD-Modells und des gefertigten Einkopplers

Die in Abschnitt 3.1 ausgewertete Geometrie fur den Einkoppler wurde aus zwei spiegelsymmetrischen ¨ Teilstücken durch die Werkstatt des Max-Planck-Instituts für Kernphysik gefertigt. Die Teilstücke sind an den aufeinander passenden Kanten des Wellenleiters möglichst präzise hergestellt und werden durch Stifte in die korrekte Position gebracht. An dem Eingang lässt sich ein WR6-Flansch anschrauben. Als Material wurde der in Abschnitt 4.3 erwähnte austenitische Stahl AISI 316L gewählt, da dieser im Gegensatz zu Kupfer nicht oxidiert, keine schlecht leitende Oxidschicht auf der Oberfläche besitzt wie Aluminium und ferner nicht magnetisch ist. Letzteres ist wichtig, da der Einkoppler in der N¨ahe starker magnetischer Felder verwendet wird.

<span id="page-47-0"></span>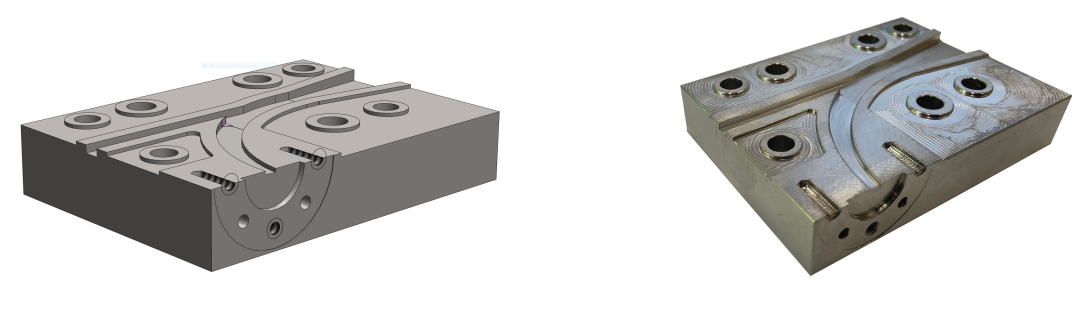

(a) CAD Modell (b) Hergestellter Einkoppler

 $\!$ Abbildung A.9: Eines von zwei Teilstücken des CAD Modells und gefertigten Einkopplers

# Abbildungsverzeichnis

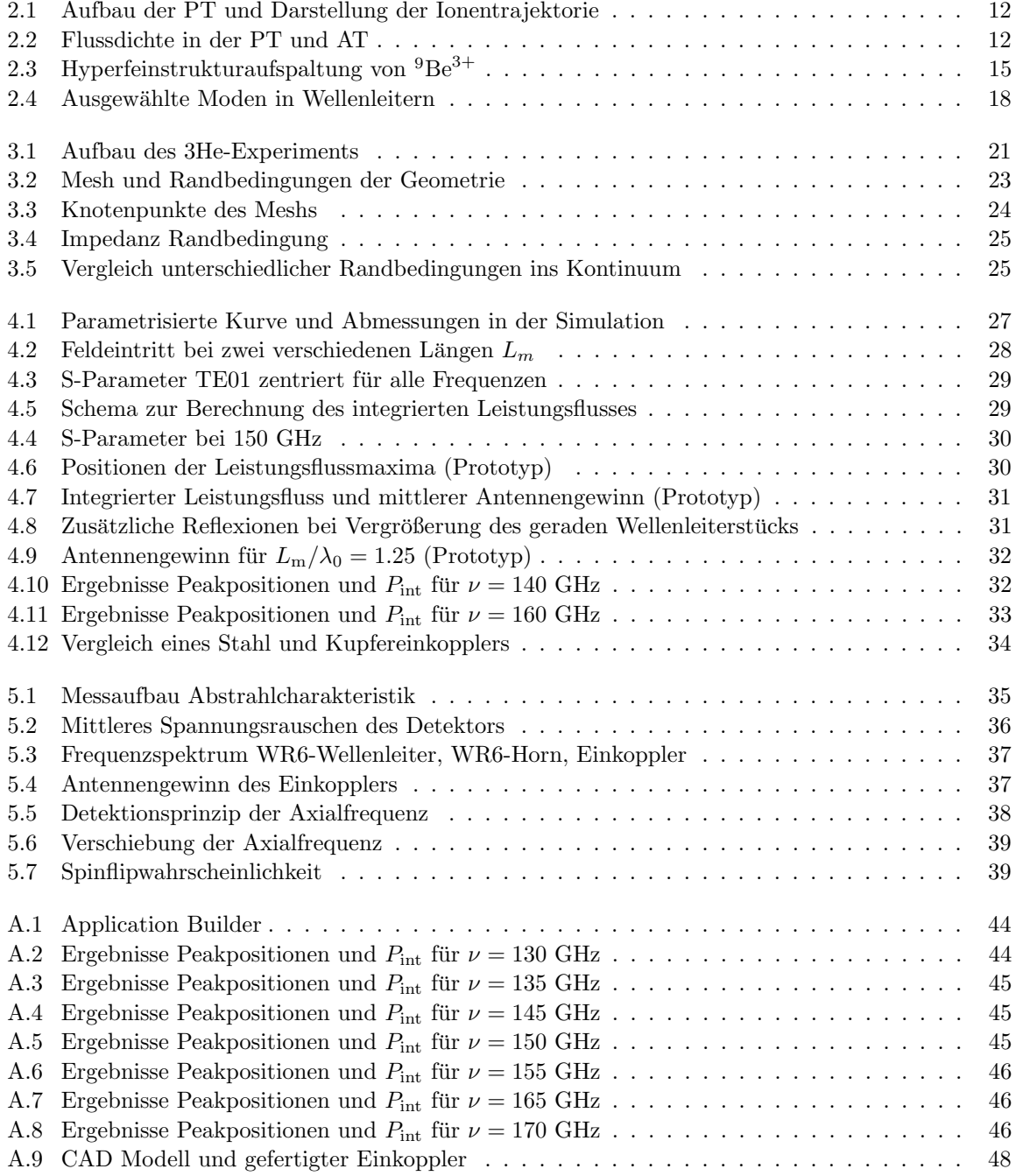

# Tabellenverzeichnis

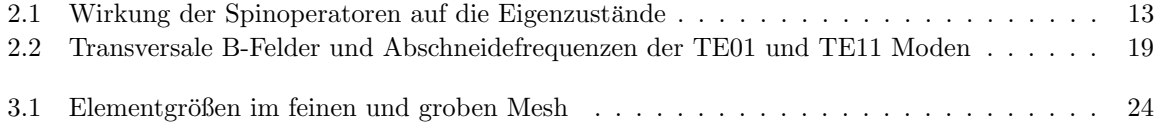

## **Bücher**

- <span id="page-52-12"></span>Atkinson1989 Kendall E. Atkinson. An introduction to numerical analysis. Wiley, 1989. ISBN: 0471624896.
- <span id="page-52-8"></span>Bartelmann Matthias Bartelmann u. a. Theoretische Physik 2 — Elektrodynamik. Springer Spektrum. isbn: 9783662561164. doi: [10.1007/978-3-662-56117-1](https://doi.org/10.1007/978-3-662-56117-1).
- <span id="page-52-9"></span>Chaichian Masud Chaichian u. a. Electrodynamics An Intensive Course. Springer. isbn: 9783642173806. DOI: [10.1007/978-3-642-17381-3](https://doi.org/10.1007/978-3-642-17381-3).
- <span id="page-52-13"></span>Efron1993 Bradley Efron und Robert J. Tibshirani. An Introduction to the Bootstrap. Springer US, 1993. isbn: 978-0-412-04231-7. doi: [10.1007/978-1-4899-4541-9](https://doi.org/10.1007/978-1-4899-4541-9).
- <span id="page-52-0"></span>Feynman2015 Richard Phillips Feynman u. a. Quantenmechanik. de Gruyter, Walter, 2015. isbn: 9783110367737.
- <span id="page-52-7"></span>Haeffner2000 Hartmut Häffner. Präzisionsmessung des magnetischen Moments des Elektrons in wasserstoffähnlichem Kohlenstoff. Johannes-Gutenberg-Universität Mainz, Jan. 2000.
- <span id="page-52-11"></span>Hahn2018 Manfred Hahn und Michael Reck. Kompaktkurs Finite Elemente für Einsteiger. Springer-Verlag GmbH, 2018. isbn: 978-3-658-22774-6. doi: [10.1007/978-3-658-22775-3](https://doi.org/10.1007/978-3-658-22775-3).
- <span id="page-52-10"></span>Hayt1981 William Hart Hayt. Engineering electromagnetics. McGraw-Hill Book Co., 1981. isbn: 0070273952.
- <span id="page-52-1"></span>Hertel2008 Ingolf V. Hertel und C.-P. Schulz. Atome, Moleküle und optische Physik 1. Atomphysik und Grundlagen der Spektroskopie (Springer-Lehrbuch). Springer, 2008. isbn: 9783540306139. DOI: [10.1007/978-3-540-30617-7](https://doi.org/10.1007/978-3-540-30617-7).
- <span id="page-52-2"></span>IngolfVolkerHertel2015 Claus-Peter Schulz Ingolf Volker Hertel. Atome, Molekule und optische Phy- ¨ sik 1. Springer, Mai 2015. ISBN: 9783662468081. DOI: [10.1007/978-3-662-46808-1](https://doi.org/10.1007/978-3-662-46808-1).
- <span id="page-52-4"></span>Sakurai2017 J. J. Sakurai und Jim Napolitano. Modern quantum mechanics - 2. edition. Cambridge University Press, 2017. ISBN: 9781108422413. DOI: [10.1017/9781108499996](https://doi.org/10.1017/9781108499996).
- <span id="page-52-3"></span>Scheck2013 Florian Scheck. Quantum Physics. Springer Berlin Heidelberg, 2013. isbn: 978-3-642- 34562-3. DOI: [10.1007/978-3-642-34563-0](https://doi.org/10.1007/978-3-642-34563-0).
- <span id="page-52-5"></span>Townsend John S. Townsend. A Modern Approach to Quantum Mechanics. VIVA BOOKS PRIVATE LIMITED, 2012. isbn: 9788130913148.
- <span id="page-52-6"></span>Verdu2003 José Luis Verdú Galiana. Ultrapräzise Messung des elektronischen g-Faktors in wasserstoffähnlichem Sauerstoff. Johannes-Gutenberg-Universität Mainz, Juni 2003.

BÜCHER

## Artikel

- <span id="page-54-5"></span>Blaum2006 Klaus Blaum. "High-accuracy mass spectrometry with stored ions". In: Physics Reports 425.1 (März 2006), S. 1-78. DOI: [10.1016/j.physrep.2005.10.011](https://doi.org/10.1016/j.physrep.2005.10.011).
- <span id="page-54-8"></span>**Bollinger 1985** J. J. Bollinger u. a., Hyperfine structure of the  $2p^2P_{1/2}$  state in  $9Be^{+\alpha}$ . In: Physical Review A 31.4 (Apr. 1985), S. 2711-2714. DOI: [10.1103/physreva.31.2711](https://doi.org/10.1103/physreva.31.2711).
- <span id="page-54-13"></span>**Brown1984** Lowell S. Brown. "Line Shape for a Precise Measurement of the Electron's Magnetic Mo-ment". In: Physical Review Letters 52.23 (Juni 1984), S. 2013–2015. DOI: [10.1103/physrevlett.](https://doi.org/10.1103/physrevlett.52.2013) [52.2013](https://doi.org/10.1103/physrevlett.52.2013).
- <span id="page-54-14"></span>**Brown1985** Lowell S Brown. "Geonium lineshape". In: Annals of Physics 159.1 (Jan. 1985), S. 62–98. DOI: [10.1016/0003-4916\(85\)90192-7](https://doi.org/10.1016/0003-4916(85)90192-7).
- <span id="page-54-6"></span>BrownGabrielse1986 Lowell S. Brown und Gerald Gabrielse. "Geonium theory: Physics of a single electron or ion in a Penning trap". In: Reviews of Modern Physics 58.1 (Jan. 1986), S. 233–311. DOI: [10.1103/revmodphys.58.233](https://doi.org/10.1103/revmodphys.58.233).
- <span id="page-54-7"></span>Dehmelt1986 Hans Dehmelt. "Continuous Stern-Gerlach effect: Principle and idealized apparatus". In: Proceedings of the National Academy of Sciences 83.8 (Apr. 1986), S. 2291–2294. DOI: [10.](https://doi.org/10.1073/pnas.83.8.2291) [1073/pnas.83.8.2291](https://doi.org/10.1073/pnas.83.8.2291).
- <span id="page-54-1"></span>Dyck1987 Robert S. Van Dyck, Paul B. Schwinberg und Hans G. Dehmelt. "New high-precision comparison of electron and positron g-factors". In: Physical Review Letters 59.1 (Juli 1987), S. 26-29. DOI: [10.1103/physrevlett.59.26](https://doi.org/10.1103/physrevlett.59.26).
- <span id="page-54-0"></span>Hanneke2008 D. Hanneke, S. Fogwell und G. Gabrielse. "New Measurement of the Electron Magnetic Moment and the Fine Structure Constant". In: Physical Review Letters 100.12 (März 2008), S. 120801. DOI: [10.1103/physrevlett.100.120801](https://doi.org/10.1103/physrevlett.100.120801).
- <span id="page-54-10"></span>Johnson1928 J. B. Johnson. "Thermal Agitation of Electricity in Conductors". In: Physical Review 32.1 (Juli 1928), S. 97-109. DOI: [10.1103/physrev.32.97](https://doi.org/10.1103/physrev.32.97).
- <span id="page-54-9"></span>Maxwell1865 James Clerk Maxwell. "VIII. A dynamical theory of the electromagnetic field". In:<br> $\mathbb{R}^{1/3}$  and  $\mathbb{R}^{1/3}$  and  $\mathbb{R}^{1/3}$  and  $\mathbb{R}^{1/3}$  and  $\mathbb{R}^{1/3}$  and  $\mathbb{R}^{1/3}$  and  $\mathbb{R}^{1/3}$  and Philosophical Transactions of the Royal Society of London 155 (Dez. 1865), S. 459-512. DOI: [10.1098/rstl.1865.0008](https://doi.org/10.1098/rstl.1865.0008).
- <span id="page-54-2"></span>**Mooser2014** A. Mooser u. a. "Direct high-precision measurement of the magnetic moment of the proton". In: Nature 509.7502 (Mai 2014), S. 596-599. DOI: [10.1038/nature13388](https://doi.org/10.1038/nature13388).
- <span id="page-54-11"></span>Nyquist1928 H. Nyquist. "Thermal Agitation of Electric Charge in Conductors". In: Physical Review 32.1 (Juli 1928), S. 110–113. doi: [10.1103/physrev.32.110](https://doi.org/10.1103/physrev.32.110).
- <span id="page-54-12"></span>Rice2016 Frank Rice. "A frequency-domain derivation of shot-noise". In: American Journal of Physics 84.1 (Jan. 2016), S. 44-51. DOI: [10.1119/1.4934706](https://doi.org/10.1119/1.4934706).
- <span id="page-54-3"></span>**Schneider2017** Georg Schneider u. a., Double-trap measurement of the proton magnetic moment at  $\frac{1}{1!}$ 0.3 parts per billion precision ". In: *Science* 358.6366 (Nov. 2017), S. 1081-1084. poi: [10.1126/](https://doi.org/10.1126/science.aan0207) [science.aan0207](https://doi.org/10.1126/science.aan0207).
- <span id="page-54-4"></span>**Schneider2022** A. Schneider u. a. "Direct measurement of the  ${}^{3}He^{+}$  magnetic moments". In: Nature 606.7916 (Juni 2022), S. 878–883. doi: [10.1038/s41586-022-04761-7](https://doi.org/10.1038/s41586-022-04761-7).
- <span id="page-55-3"></span>Shklov N. Shklov. "Simpson's Rule for Unequally Spaced Ordinates". In: The American Mathematical<br>M. (11, 67.10 (1060), S. 1099, 1099, 1099, 1099, 0099999, 10990979, 105, 111, (11, 11) Monthly 67.10 (1960), S. 1022–1023. issn: 00029890, 19300972. url: [http://www.jstor.org/](http://www.jstor.org/stable/2309244) [stable/2309244](http://www.jstor.org/stable/2309244) (besucht am 29. 08. 2022).
- <span id="page-55-1"></span>**Smorra2017** C. Smorra u. a., A parts-per-billion measurement of the antiproton magnetic moment". In: Nature 550.7676 (Okt. 2017), S. 371-374. DOI: [10.1038/nature24048](https://doi.org/10.1038/nature24048).
- <span id="page-55-0"></span>**Sturm2011** S. Sturm u. a., g Factor of Hydrogenlike  $^{28}\text{Si}^{13+}$ ". In: *Physical Review Letters* 107.2 (Juli 2011), S. 023002. DOI: [10.1103/physrevlett.107.023002](https://doi.org/10.1103/physrevlett.107.023002).
- <span id="page-55-2"></span>Sturm2013 Sven Sturm, Günter Werth und Klaus Blaum. "Electron g-factor determinations in Penning traps". In: *Annalen der Physik* 525.8-9 (Juni 2013), S. 620–635. DOI: [10 . 1002 / andp .](https://doi.org/10.1002/andp.201300052) [201300052](https://doi.org/10.1002/andp.201300052).
- <span id="page-55-4"></span>**Wyatt1999** J.L. Wyatt und G.J. Coram. "Nonlinear device noise models: Satisfying the thermodynamic requirements". In: IEEE Transactions on Electron Devices 46.1 (1999), S. 184-193. DOI: [10.1109/16.737458](https://doi.org/10.1109/16.737458).

## Datenblätter und Webseiten

- <span id="page-56-7"></span>Anritsu Anritsu Corporation. Anritsu MG3690C data sheet. url: [https://www.anritsu.com/en](https://www.anritsu.com/en-us/test-measurement/support/downloads?model=MG3690C)[us/test-measurement/support/downloads?model=MG3690C](https://www.anritsu.com/en-us/test-measurement/support/downloads?model=MG3690C) (besucht am 13. 09. 2022).
- <span id="page-56-12"></span>ComsolFrequencyDomain Comsol Multiphysics. Frequency Domain study. URL: https://doc. [comsol.com/5.5/doc/com.comsol.help.comsol/comsol\\_ref\\_solver.27.025.html#1638487](https://doc.comsol.com/5.5/doc/com.comsol.help.comsol/comsol_ref_solver.27.025.html#1638487) (besucht am 30. 09. 2022).
- <span id="page-56-2"></span>ComsolImpedance Comsol Multiphysics. Impedance boundary condition. url: [https://doc.comsol.](https://doc.comsol.com/5.5/doc/com.comsol.help.acdc/acdc_ug_magnetic_fields.08.042.html) [com/5.5/doc/com.comsol.help.acdc/acdc\\_ug\\_magnetic\\_fields.08.042.html](https://doc.comsol.com/5.5/doc/com.comsol.help.acdc/acdc_ug_magnetic_fields.08.042.html) (besucht am 28. 08. 2022).
- <span id="page-56-5"></span>ComsolInput Comsol Multiphysics. Input port. url: [https://doc.comsol.com/5.5/doc/com.](https://doc.comsol.com/5.5/doc/com.comsol.help.rf/rf_ug_radio_frequency.07.13.html) [comsol.help.rf/rf\\_ug\\_radio\\_frequency.07.13.html](https://doc.comsol.com/5.5/doc/com.comsol.help.rf/rf_ug_radio_frequency.07.13.html) (besucht am 28. 08. 2022).
- <span id="page-56-1"></span>ComsolMesh Comsol Multiphysics. Efficiently Mesh Your Model Geometry with Meshing Sequences. url: [https://www.comsol.com/blogs/efficiently- mesh- your- model- geometry- with](https://www.comsol.com/blogs/efficiently-mesh-your-model-geometry-with-meshing-sequences/)[meshing-sequences/](https://www.comsol.com/blogs/efficiently-mesh-your-model-geometry-with-meshing-sequences/) (besucht am 28. 08. 2022).
- <span id="page-56-4"></span>ComsolPML Comsol Multiphysics. Perfectly Matched Layers and Scattering Boundary Conditions for Wave Electromagnetics Problems. January 28, 2015. URL: [https://www.comsol.de/blogs/](https://www.comsol.de/blogs/using-perfectly-matched-layers-and-scattering-boundary-conditions-for-wave-electromagnetics-problems/) [using - perfectly - matched - layers - and - scattering - boundary - conditions - for - wave](https://www.comsol.de/blogs/using-perfectly-matched-layers-and-scattering-boundary-conditions-for-wave-electromagnetics-problems/)  [electromagnetics-problems/](https://www.comsol.de/blogs/using-perfectly-matched-layers-and-scattering-boundary-conditions-for-wave-electromagnetics-problems/) (besucht am 28. 08. 2022).
- <span id="page-56-3"></span>ComsolScattering Comsol Multiphysics. Scattering boundary condition. url: [https://doc.comsol.](https://doc.comsol.com/5.5/doc/com.comsol.help.rf/rf_ug_radio_frequency.07.27.html) [com / 5 . 5 / doc / com . comsol . help . rf / rf \\_ ug \\_ radio \\_ frequency . 07 . 27 . html](https://doc.comsol.com/5.5/doc/com.comsol.help.rf/rf_ug_radio_frequency.07.27.html) (besucht am 28. 08. 2022).
- <span id="page-56-11"></span>ComsolSparameter Comsol Multiphysics. S-Parameter Calculations. url: [https://doc.comsol.](https://doc.comsol.com/5.5/doc/com.comsol.help.woptics/woptics_ug_modeling.5.24.html) [com/5.5/doc/com.comsol.help.woptics/woptics\\_ug\\_modeling.5.24.html](https://doc.comsol.com/5.5/doc/com.comsol.help.woptics/woptics_ug_modeling.5.24.html) (besucht am 30. 09. 2022).
- <span id="page-56-9"></span>EravantDetector Eravant. STD-06SF-PI D-Band Detector, data sheet. url: [https://www.eravant.](https://www.eravant.com/110-to-170-ghz-300-mv-mw-sensitivity-positive-polarity-d-band-wr-06-waveguide-detector)  $com/110 - to - 170 - ghz - 300 - mv - mw - sensitivity - positive - polarity - d - band - wr - 06$ [waveguide-detector](https://www.eravant.com/110-to-170-ghz-300-mv-mw-sensitivity-positive-polarity-d-band-wr-06-waveguide-detector) (besucht am 13. 09. 2022).
- <span id="page-56-10"></span>EravantHorn Eravant. SAR-2507-06-S2 WR6 pyramidal horn, data sheet. url: [https : / / www .](https://www.eravant.com/25-dbi-gain-wr-06-d-band-rectangular-horn-antenna) [eravant . com / 25 - dbi - gain - wr - 06 - d - band - rectangular - horn - antenna](https://www.eravant.com/25-dbi-gain-wr-06-d-band-rectangular-horn-antenna) (besucht am 13. 09. 2022).
- <span id="page-56-8"></span>EraventWaveguide Eravant. SWG-06020-FB WR6 waveguide section, data sheet. url: [https://](https://www.eravant.com/wr-06-waveguide-d-band-2-waveguide-straight-section) [www.eravant.com/wr-06-waveguide-d-band-2-waveguide-straight-section](https://www.eravant.com/wr-06-waveguide-d-band-2-waveguide-straight-section) (besucht am 13. 09. 2022).
- <span id="page-56-0"></span>RFUsersGuide Comsol Multiphysics. RF Module users guide. url: [https://doc.comsol.com/5.3/](https://doc.comsol.com/5.3/doc/com.comsol.help.rf/RFModuleUsersGuide.pdf) [doc/com.comsol.help.rf/RFModuleUsersGuide.pdf](https://doc.comsol.com/5.3/doc/com.comsol.help.rf/RFModuleUsersGuide.pdf) (besucht am 16. 09. 2022).
- <span id="page-56-13"></span>ScipyBootstrap SciPy documentation. scipy.stats.bootstrap. URL: [https://docs.scipy.org/doc/](https://docs.scipy.org/doc/scipy/reference/generated/scipy.stats.bootstrap.html) [scipy/reference/generated/scipy.stats.bootstrap.html](https://docs.scipy.org/doc/scipy/reference/generated/scipy.stats.bootstrap.html) (besucht am 05. 10. 2022).
- <span id="page-56-6"></span>ScipyFindPeaks SciPy documentation. scipy.signal.find peaks. URL: [https://docs.scipy.org/doc/](https://docs.scipy.org/doc/scipy/reference/generated/scipy.signal.find_peaks.html) [scipy/reference/generated/scipy.signal.find\\_peaks.html](https://docs.scipy.org/doc/scipy/reference/generated/scipy.signal.find_peaks.html) (besucht am 28. 08. 2022).
- <span id="page-57-0"></span>ScipySimpsons SciPy documentation. scipy.integrate.simpson. URL: [https://docs.scipy.org/doc/](https://docs.scipy.org/doc/scipy/reference/generated/scipy.integrate.simpson.html) [scipy/reference/generated/scipy.integrate.simpson.html](https://docs.scipy.org/doc/scipy/reference/generated/scipy.integrate.simpson.html) (besucht am 28.08.2022).
- <span id="page-57-2"></span>ScipySplev SciPy documentation. scipy.interpolate.splev. URL: https://docs.scipy.org/doc/ [scipy/reference/generated/scipy.interpolate.splev.html](https://docs.scipy.org/doc/scipy/reference/generated/scipy.interpolate.splev.html) (besucht am 20.09.2022).
- <span id="page-57-1"></span>ScipySplrep SciPy documentation. scipy.interpolate.splrep. URL: [https://docs.scipy.org/doc/](https://docs.scipy.org/doc/scipy/reference/generated/scipy.interpolate.splrep.html) [scipy/reference/generated/scipy.interpolate.splrep.html](https://docs.scipy.org/doc/scipy/reference/generated/scipy.interpolate.splrep.html) (besucht am 20. 09. 2022).
- <span id="page-57-3"></span>VirginiaSGX Virginia Diodes. Signal Generator Extension module WR6.5SGX, data sheet. url: <https://www.vadiodes.com/index.php/en/products/signal-generator?id=678> (besucht am 16. 09. 2022).

# Erklärung

Ich, Philipp Justus (Matrikelnummer 4111081) versichere, dass ich diese Arbeit selbstständig verfasst und keine anderen als die angegebenen Quellen und Hilfsmittel benutzt habe.

Heidelberg, den 30. Oktober 2022, P. Justus

## Danksagung:

An dieser Stelle möchte ich mich herzlich bei allen bedanken, die mein Interesse und meine Neugier an den Naturwissenschaften gefördert und mich in der Vorbereitung auf das Physikstudium, im Studium selbst und hier am MPIK unterstützt und auf diese Weise zum Gelingen dieser Bachelorarbeit beigetragen haben.

Lieber Klaus und Andreas, ich möchte mich bei Euch ganz herzlich für die Möglichkeit ein Projektpraktikum und dieses Bachelorprojekt in der Abteilung von Prof. Blaum am MPIK in Heidelberg durchführen zu können bedanken. Durch Eure Vorlesung 'Moderne Massenspektrometrie' im Wintersemester 2021 habe ich einen Einblick in die Atomphysik und Hochpräzisions-Experimente auf diesem Gebiet erhalten und arbeite nun mit viel Gefallen an Projekten in diesem Fachbereich. Vielen Dank auch für die umfangreichen und sehr sorgfältigen Korrekturen meiner Bachelorarbeit. Bei Andreas bedanke ich mich gleichzeitig für seine detaillierten und geduldigen Erklärungen während der Betreuung dieses Bachelorprojektes.

Bei Herrn Dr. Moshammer möchte ich mich für die Zweitkorrektur dieser Bachelorarbeit und die Abnahme der Bachelorprüfung bedanken.

Ein großes Dankeschön geht an die Gruppenmitglieder des <sup>3</sup>He-Trap-Experiments, Stefan, Marius, Annabelle und Ute für die tolle Arbeitsgemeinschaft! In besonderer Weise möchte ich mich bei Stefan bedanken, da er mir mit seinem umfangreichen Wissen in allen Teilgebieten des Experiments bei meinen Fragen stets weiterhelfen konnte. Auch die Ausfuhrungen, die nicht mit meiner Arbeit selbst zu tun ¨ hatten, habe ich stets mit viel Interesse verfolgt.

Ich möchte mich bei meiner Mathematiklehrerin E. Wiegmann und meinem Physiklehrer A. Dannenmann ebenso wie bei meinen Betreuern Frau Döbbeling und Herrn Dr. Rudolph aus dem Hector-Seminar, sowie den Betreuer des Kooperationsprojekts im Rahmen des Hector-Seminars Herrn Dr. Weis, Herrn Dr. Fleischmann und Herrn Dr. Reiser vom Kirchhoff-Institut für Physik bedanken. Ohne die Bemühungen meiner Lehrer und Betreuer, hätte ich mich sicherlich nicht so stark für Mathematik und Naturphänomene aller Art begeistert wie ich es jetzt tue!

Zum Schluss geht mein Dank außerdem an meine Mutter Julia, meinen Bruder Christian und meinen Großvater Michail für die Unterstützung während meines Studiums und meinen Freund und ehemaligen Lehrer Sebastian für den guten Rat in schwierigen Situationen. Außerdem möchte ich D. Vorontsov für seine technische Unterstützung im IT-Bereich danken.